### Chapter 7 - Light, Materials, Appearance

- Types of light in nature and in CG
- Shadows
- Using lights in CG
- Illumination models
- Textures and maps
- Procedural surface descriptions

- Can be described as a electromagnetic wave
- Can also be described as a stream of photons
- Intensity drops with distance from the source – how?
- Monochromatic (1 color) light has 1 frequency

# Light in Nature (Physics Refresher)

– \_\_\_\_\_\_\_\_\_\_\_\_\_\_\_\_\_\_\_\_\_\_\_\_\_\_\_\_\_\_\_\_\_\_\_\_\_\_\_\_\_

- White light is a mixture of many frequencies
- Can be simulated for the human eye by adding Red, Green and Blue
- The human eye can discriminate a dynamic range of 1:2<sup>30</sup> with adaptation or 1:2<sup>16</sup> without [Seetzen et al., "High dynamic range display systems", ACM Siggraph 2004]
- Film, digital cameras, and computer screens can only deal with less!

<http://www.lebjournal.com/newz/wp-content/candle-light-photography.jpg>

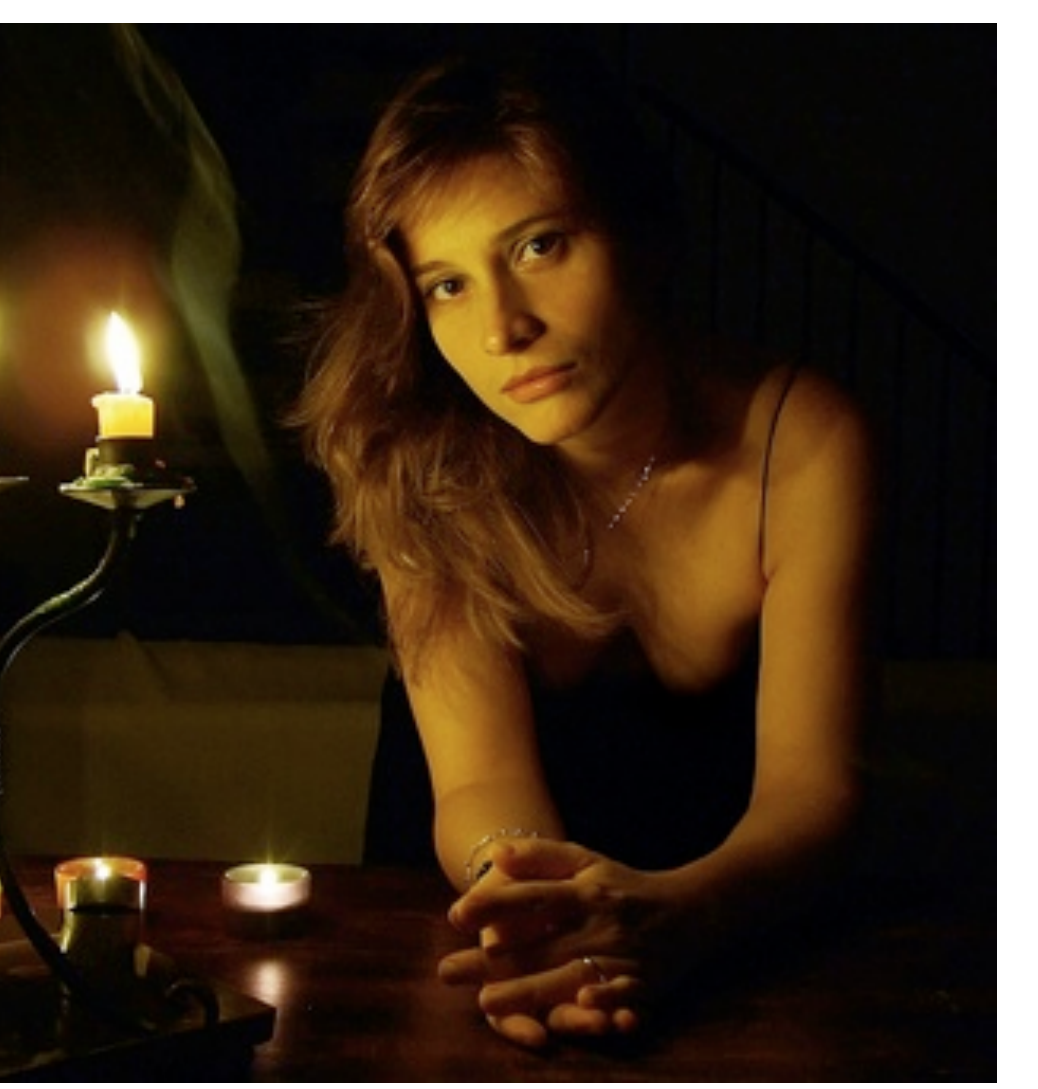

## Point Light Sources

- have just a position in space
- emit light equally in all directions
- Intensity falloff with distance d is:  $I = I_0 / (ad^2 + bd)$ 
	- this means that the falloff is less harsh than in nature. Why??
- Light source itself is invisible in the image – since points are infinitely small
- Shadows have sharp edges
- Shadows get bigger with distance from object

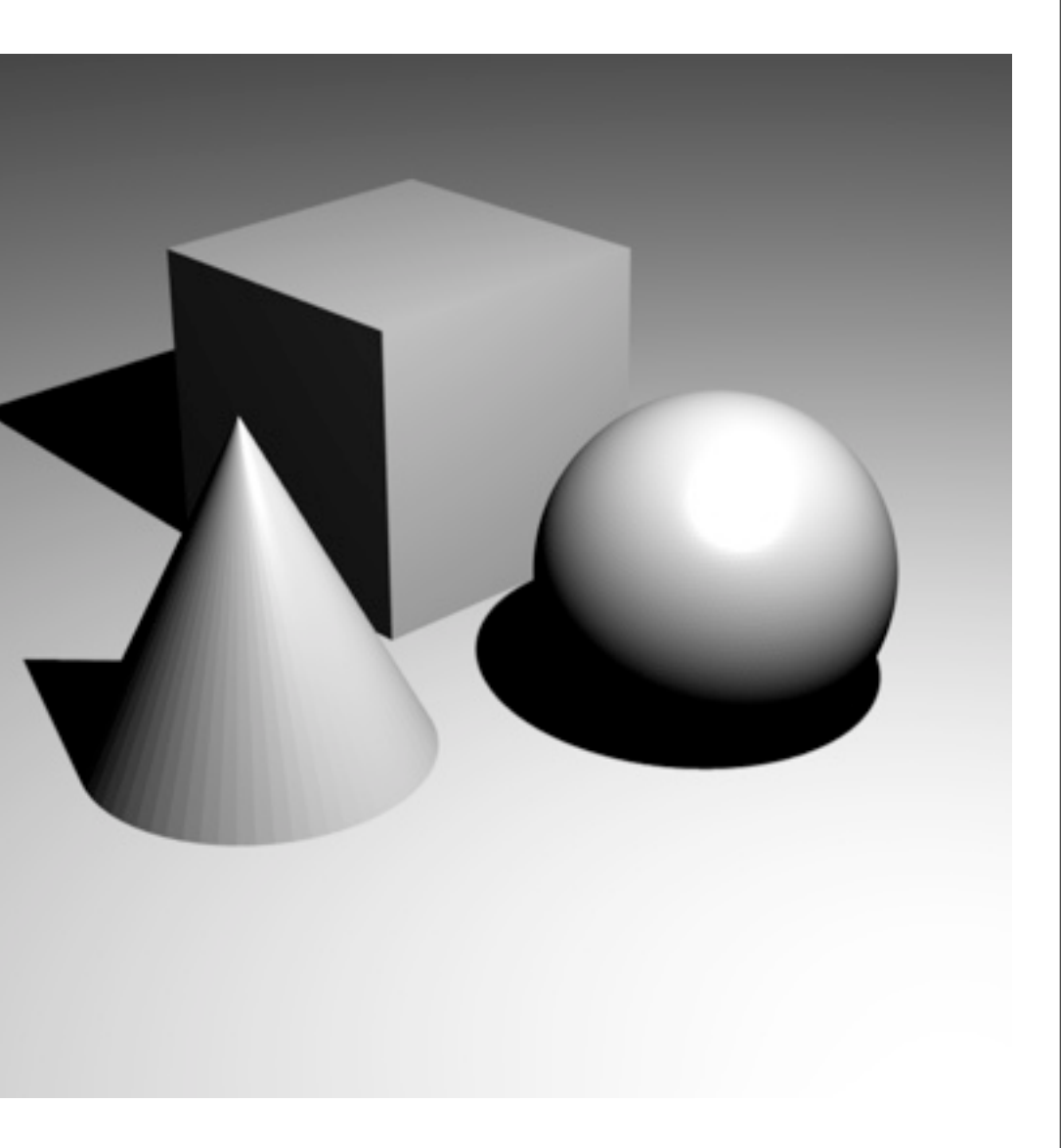

## Spot Lights

- have a position and orientation in space
- have an opening angle and a parameter controlling the softness of the beam's borders
- Intensity falloff with distance d is:  $I = I_0 / (ad^2 + bd)$ 
	- this means that the falloff is less harsh than in nature. Why??
- Intensity falloff with angle depends on exact model
- light source itself invisible
- object shadows have sharp edges
- transition to surrounding shadow is soft.

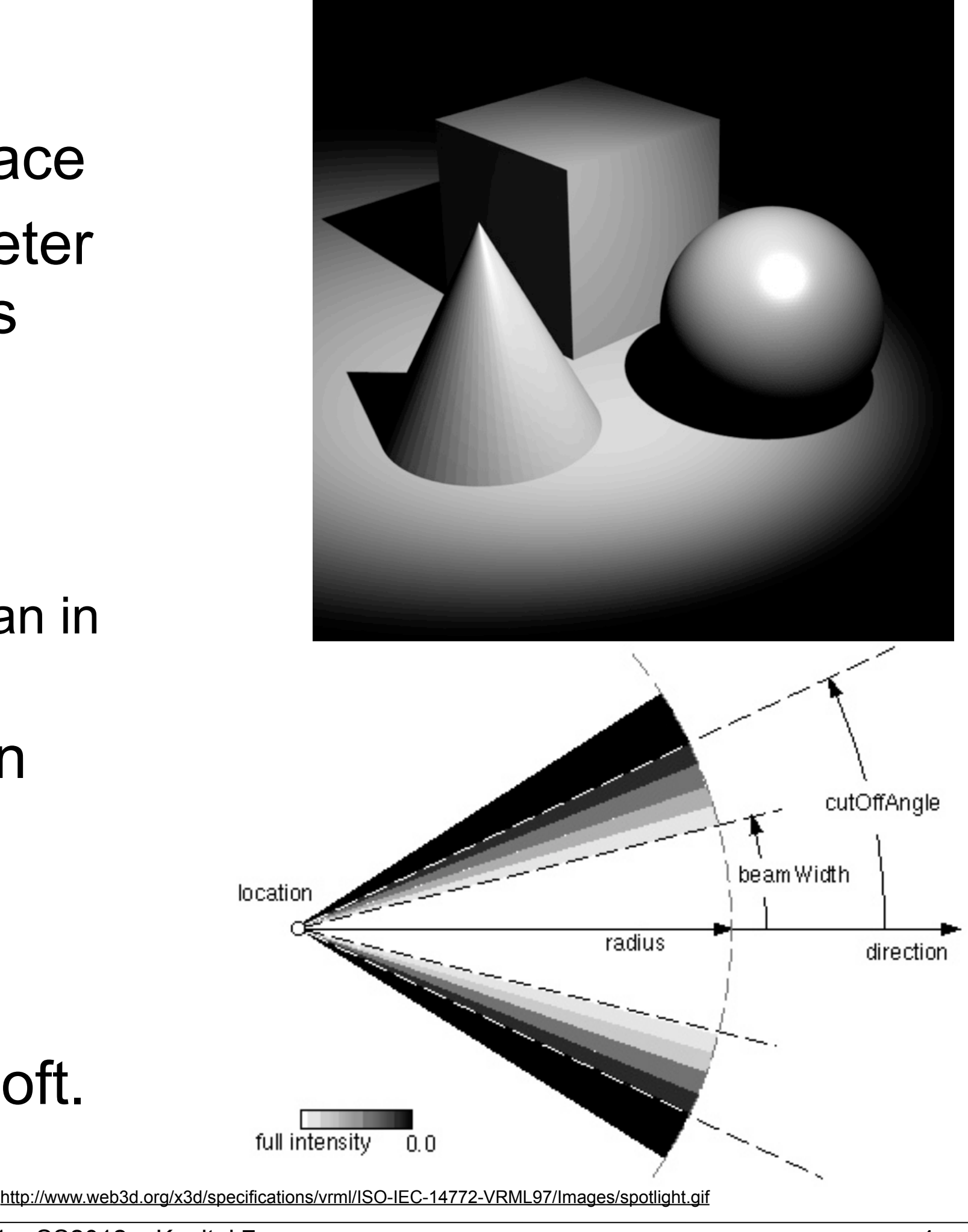

## Distant Light Source (a.k.a. the sun)

- size of the earth (radius) = 6.370 Km
- distance from earth to sun  $= 150.000.000$  Km
- distance to the sun is practically equal for all points on earth
	- hence light falloff with distance is not noticeable for sunlight
- distant light source in 3DCG has only a direction and a fixed intensity
- good and neutral first step for lighting a scene!
- shadows should have sharp edges

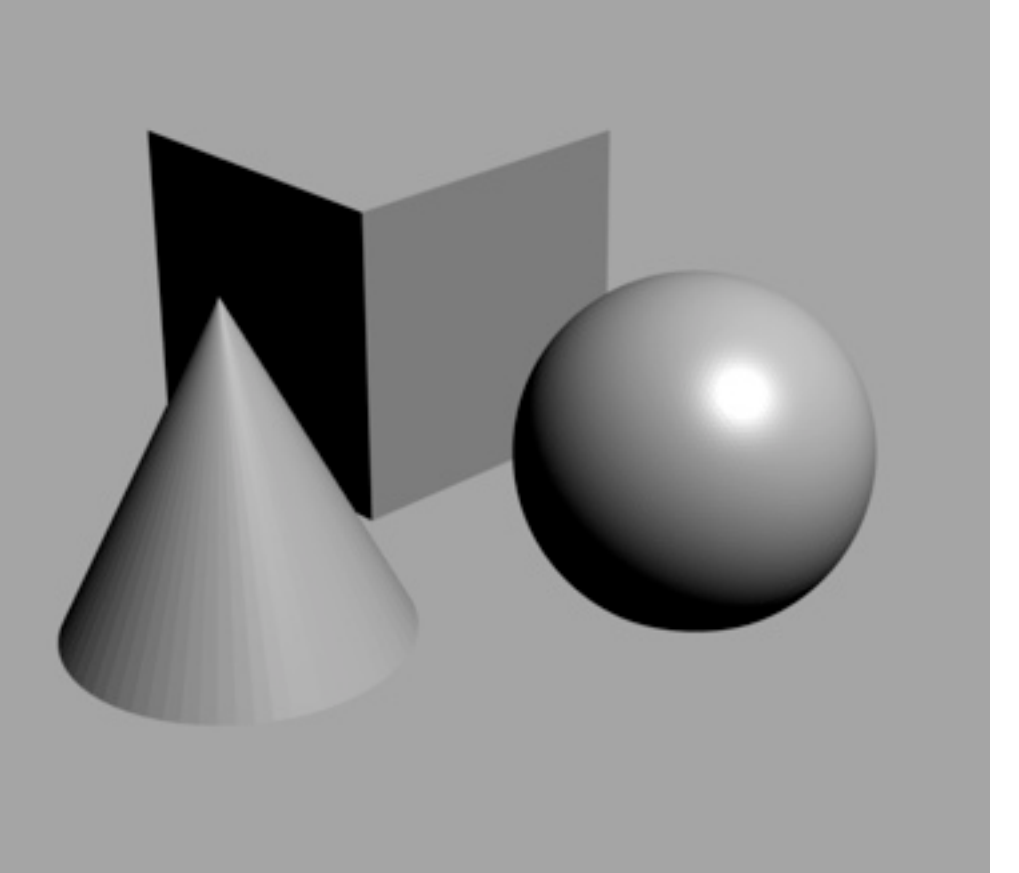

## Ambient Light

- Equivalent in nature:
	- light emitted from the entire sky
	- indirect light reflected from objects in the scene
- intensity is equal from all directions
- creates low contrast images by itself

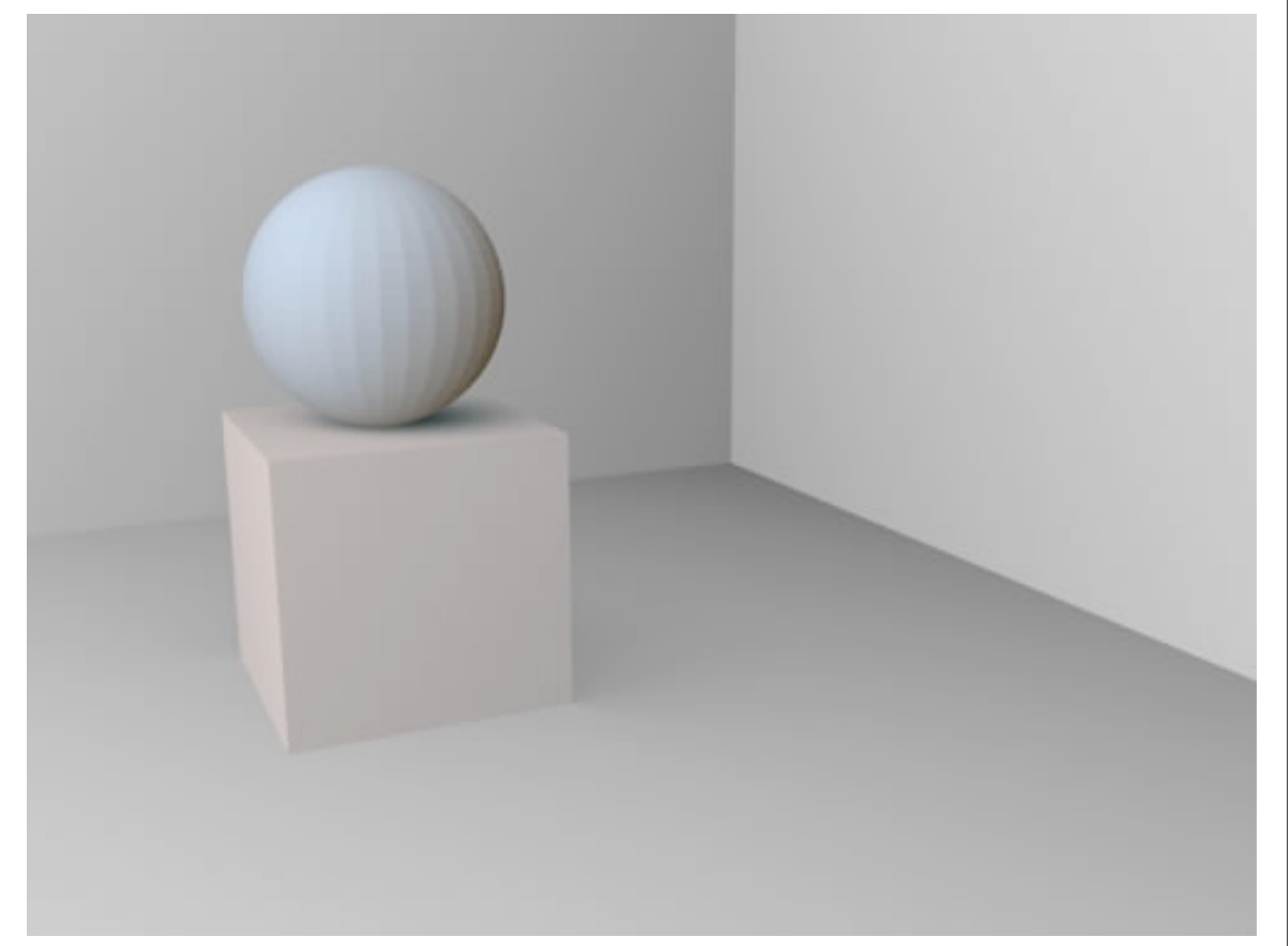

[http://de.wikibooks.org/wiki/Datei:Blender3D\\_li\\_ambiant\\_light\\_occl.jpg](http://de.wikibooks.org/wiki/Datei:Blender3D_li_ambiant_light_occl.jpg)

- ambient light is a good way to light up harsh shadows
- combination with one distant light can already create a decent daylight simulation (sun + sky)

- described by object geometry and light intensity
- entire area emits light
- all natural light sources are of this kind  $-even$  a light bulb has a surface  $> 0$
- shadows have soft edges
- light falloff with distance
- computationally difficult, take very long to render correctly
- can be simulated by many point light sources
- need global illumination techniques for correct rendering (see later)

## Area Light Sources

[http://upload.wikimedia.org/wikipedia/commons/4/46/Area\\_light\\_source\\_soft\\_shadow.png](http://upload.wikimedia.org/wikipedia/commons/4/46/Area_light_source_soft_shadow.png)

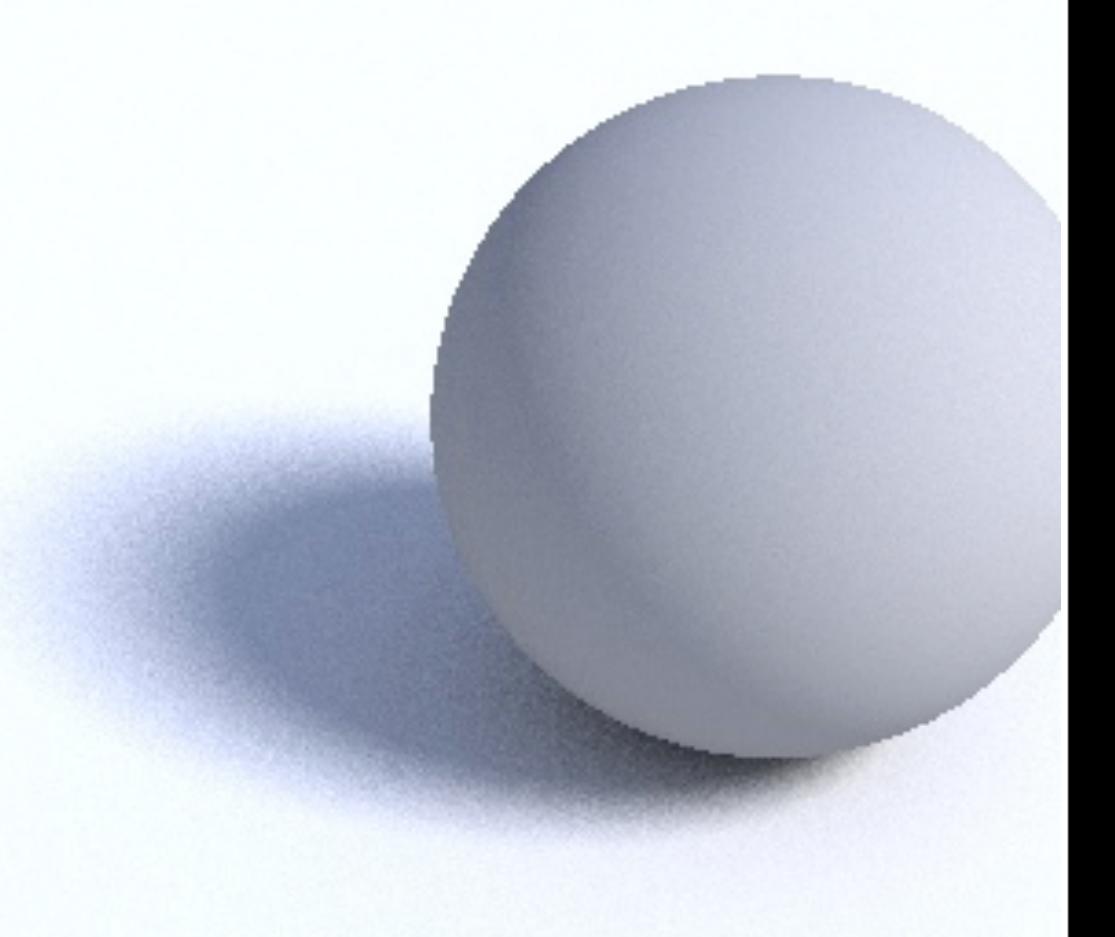

## The 3D Rendering Pipeline (our version for this class)

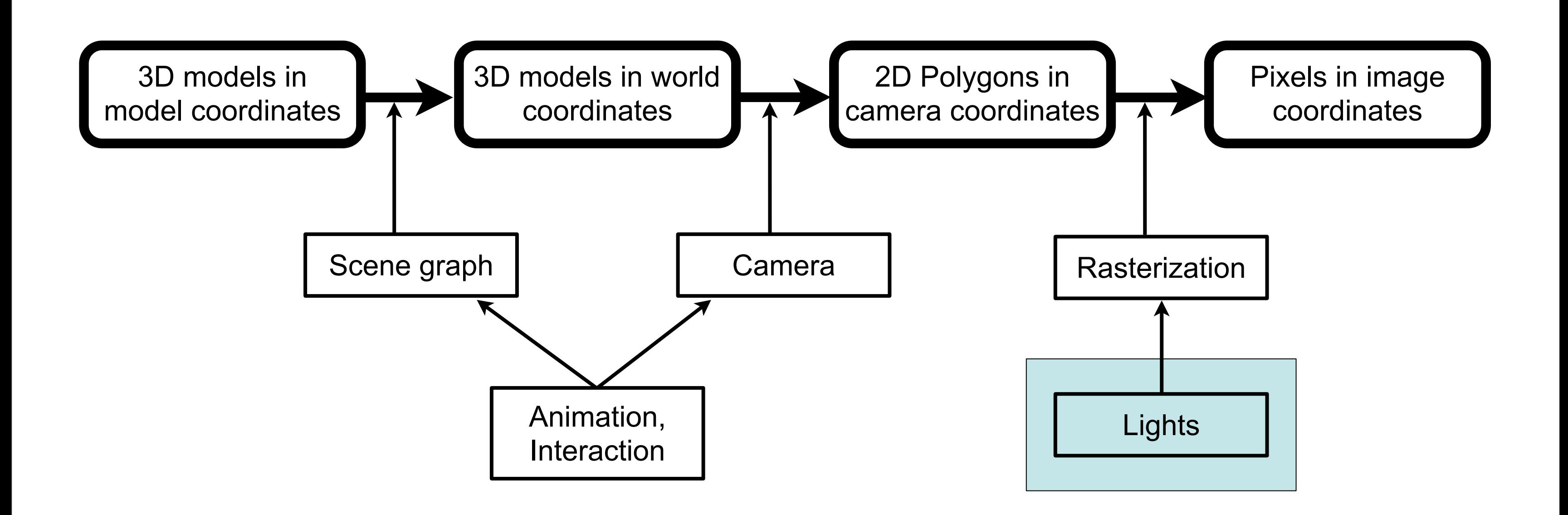

Mittwoch, 20. Juni 12

### Chapter 7 - Light, Materials, Appearance

- Types of light in nature and in CG
- Shadows
- Using lights in CG
- Illumination models
- Textures and maps
- Procedural surface descriptions

## Shadows in Nature

- Very important for spatial vision
- Artistically used in all art forms
	- drawing, painting
	- photography
	- cinematography
- Practically never really black
- Types of shadows in this image?

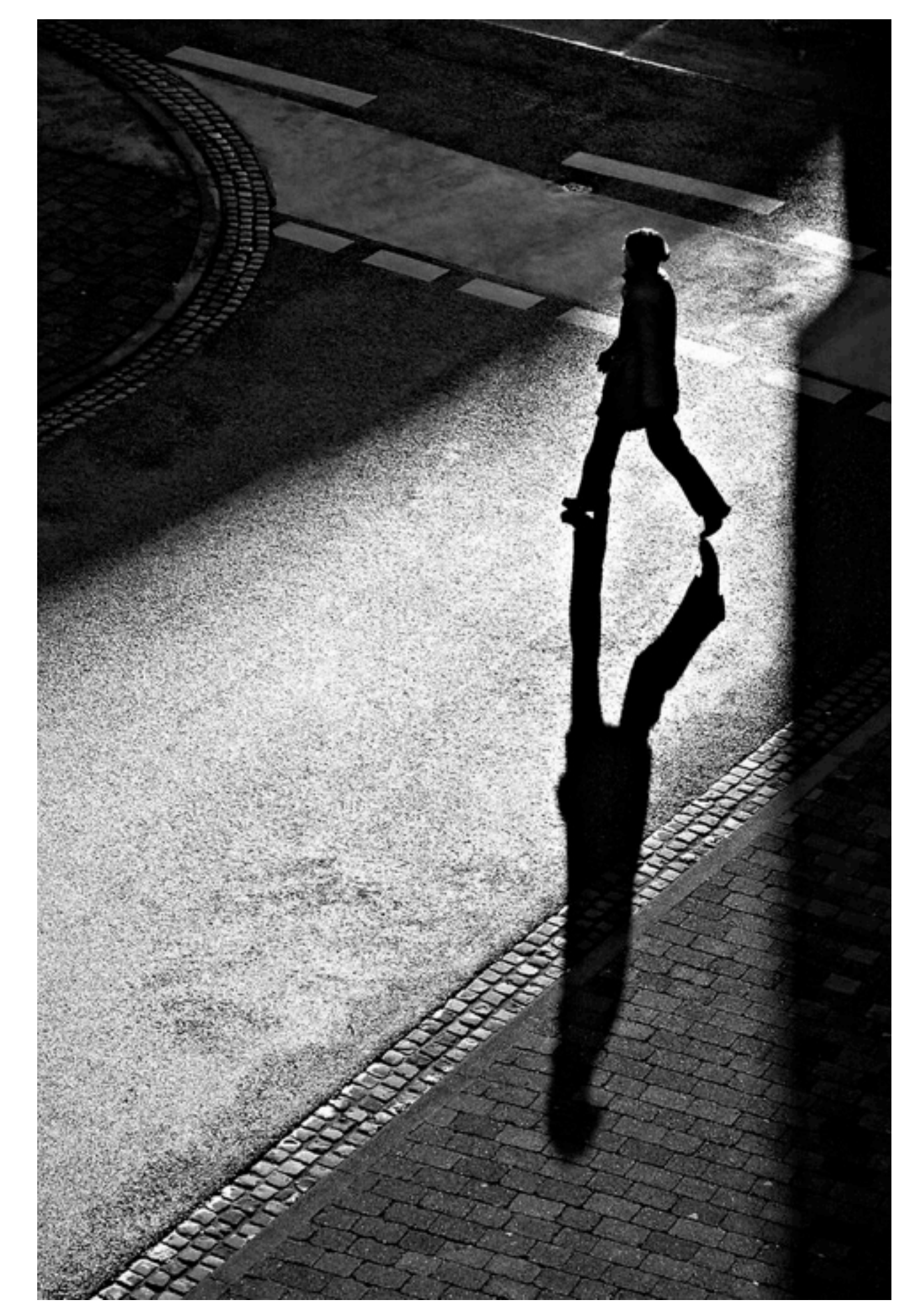

<http://www.heise.de/imagine/Vzl2PeXewMuSsFADy2UvZXFzFUk/gallery/shadow-lines.jpg>

## Types of Shadow

- Object shadow-– the shadow side of objects – exists in free space
- Cast shadow / drop shadow
	- the shadow cast onto another object (or the ground)
	- need another object or ground plane
- Shadow as the absence of light. – no light source reaches this place

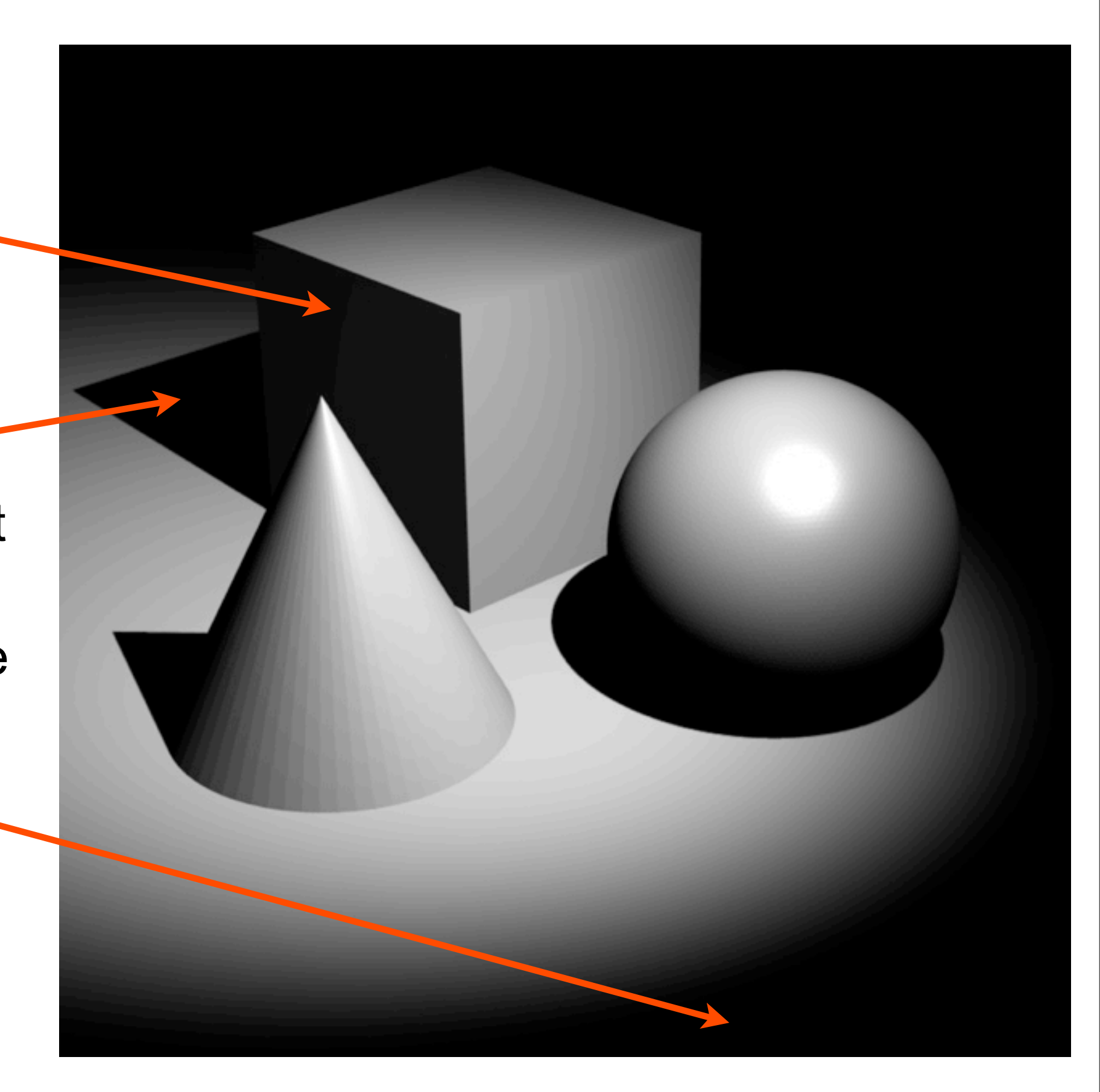

Mittwoch, 20. Juni 12

## Cheating a Shadow (and a Reflection!)

• Try to guess how this simple VRML world creates shadows and reflections in real time!

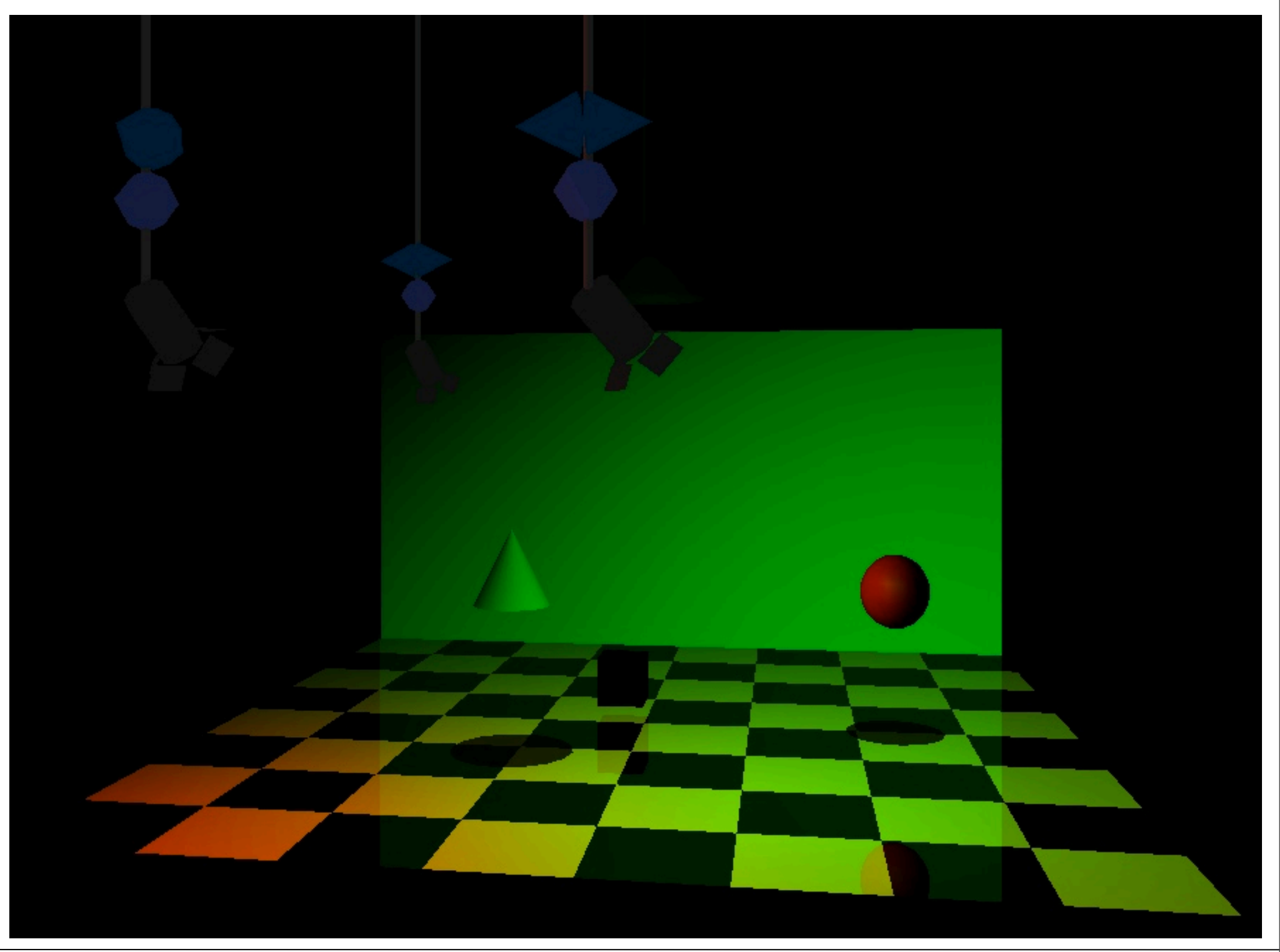

### Shadow Maps

- From the position of a light source, record a depth buffer
	- for each pixel in buffer, we know how far from the light it is
- For each rendered pixel in the camera image, check distance of its surface point to the light
	- if closer than shadow buffer: in this light
	- If further away: in the shadow of this light
- If scene or lights change, shadow map must be recalculated

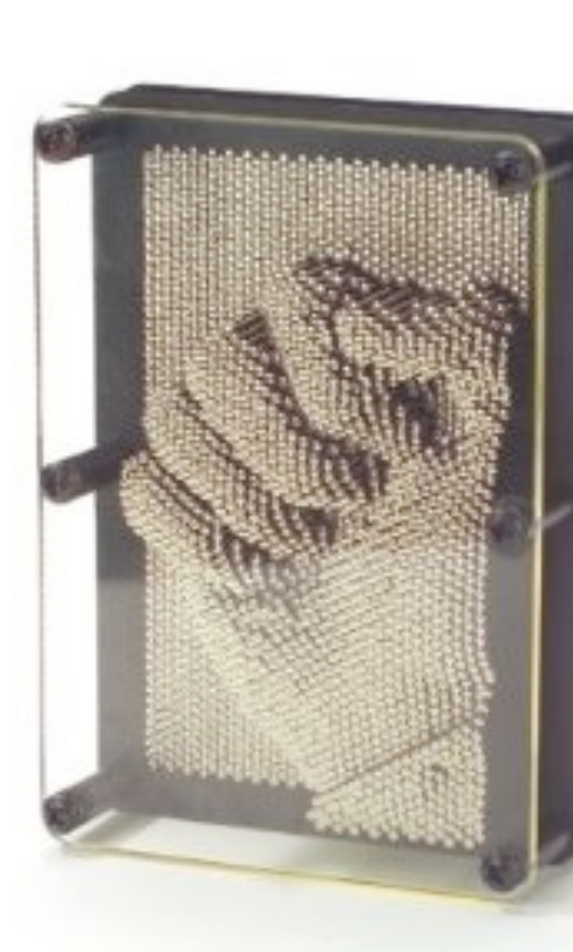

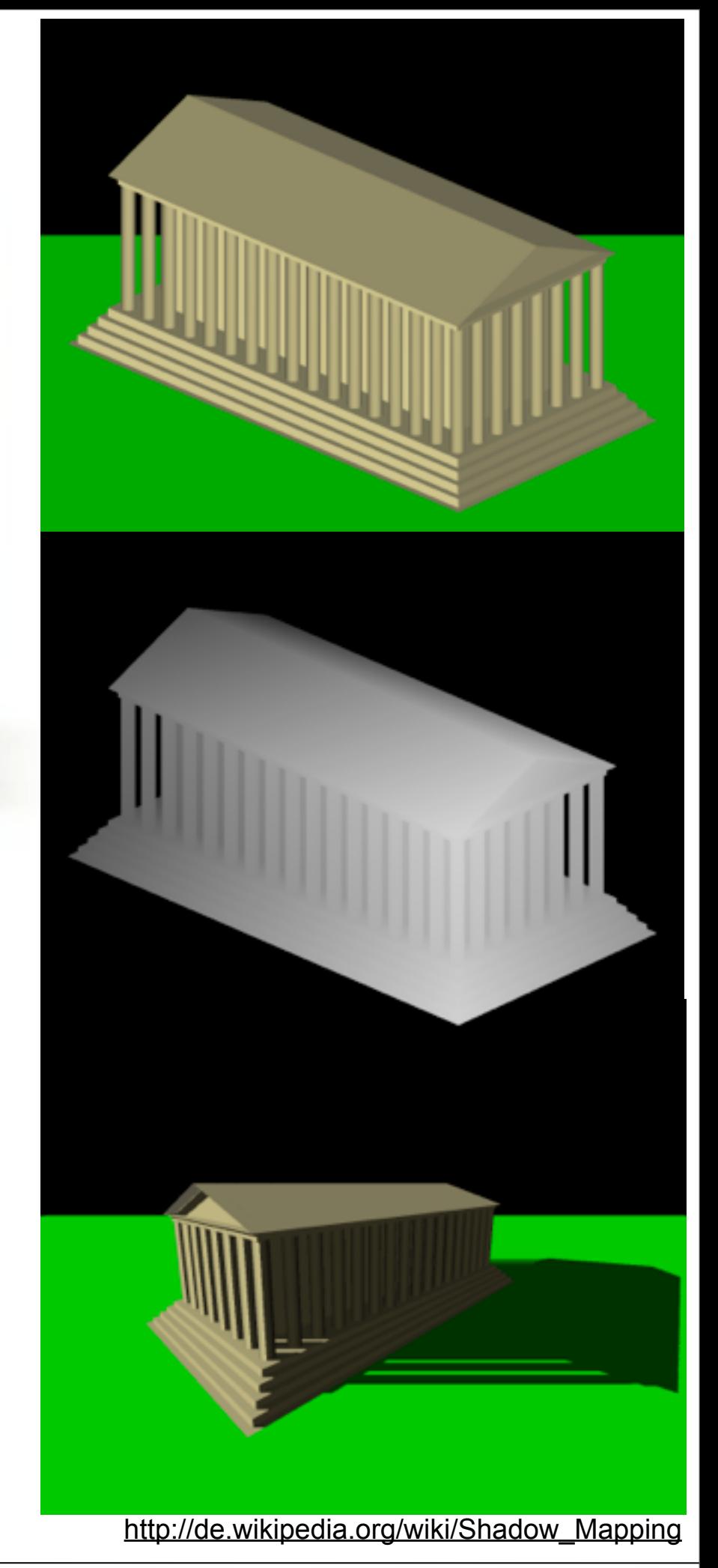

Mittwoch, 20. Juni 12

### Chapter 7 - Light, Materials, Appearance

- Types of light in nature and in CG
- Shadows
- Using lights in CG
- Illumination models
- Textures and maps
- Procedural surface descriptions

# Using Lights

- A few recipes to get started with lighting
- Really good lighting design is an art in itself – 3D animated movies hire full time light designers

## Headlight

- Default light setup in VRML
- Light source in camera position
- Scene can be viewed from arbitrary directions
- Creates no visible drop shadows – why? or does it?
- Creates rather "flat" images
- Unnatural "flashlight" look
- Good in combination with other setups for lighting up the scene

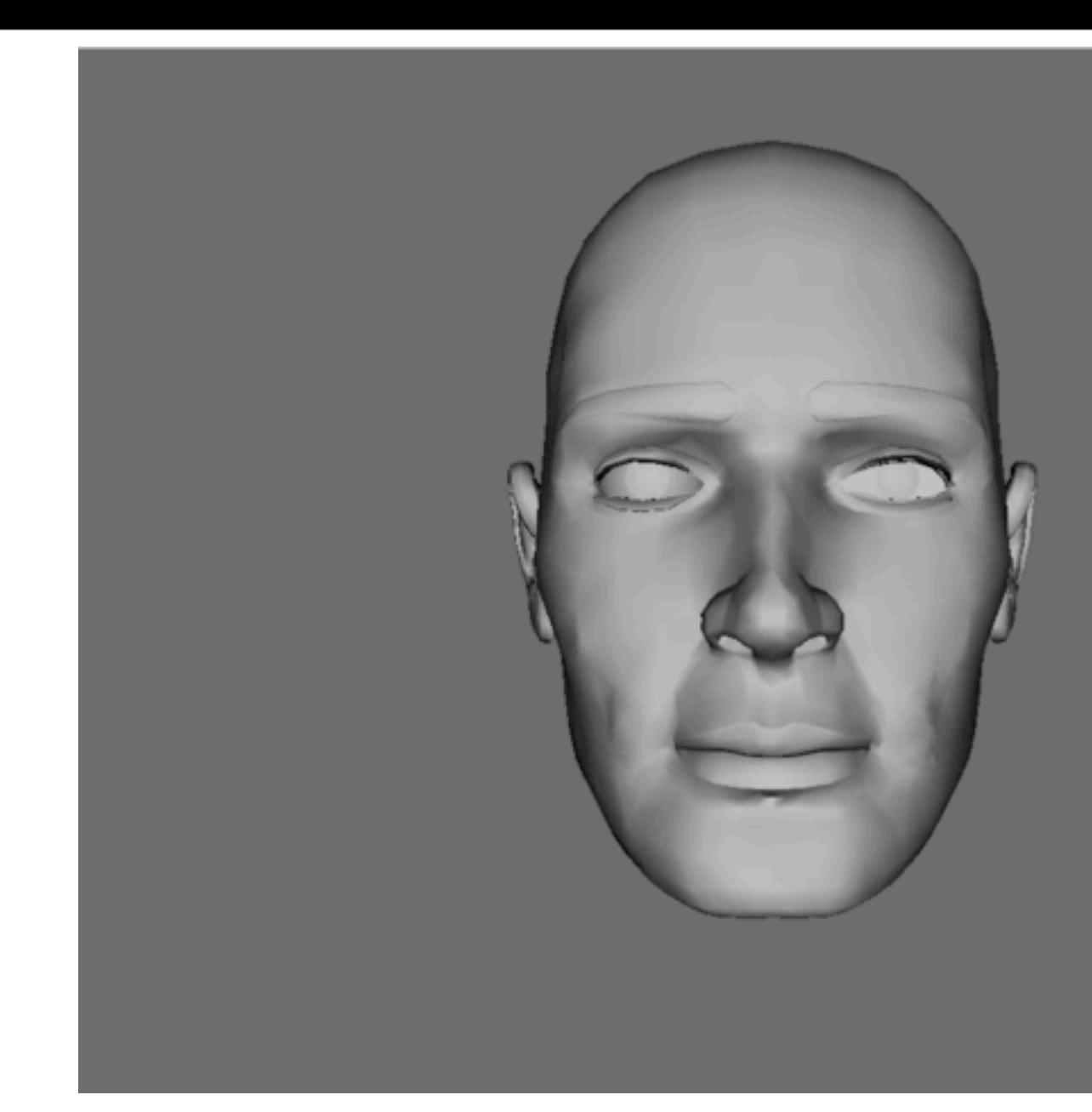

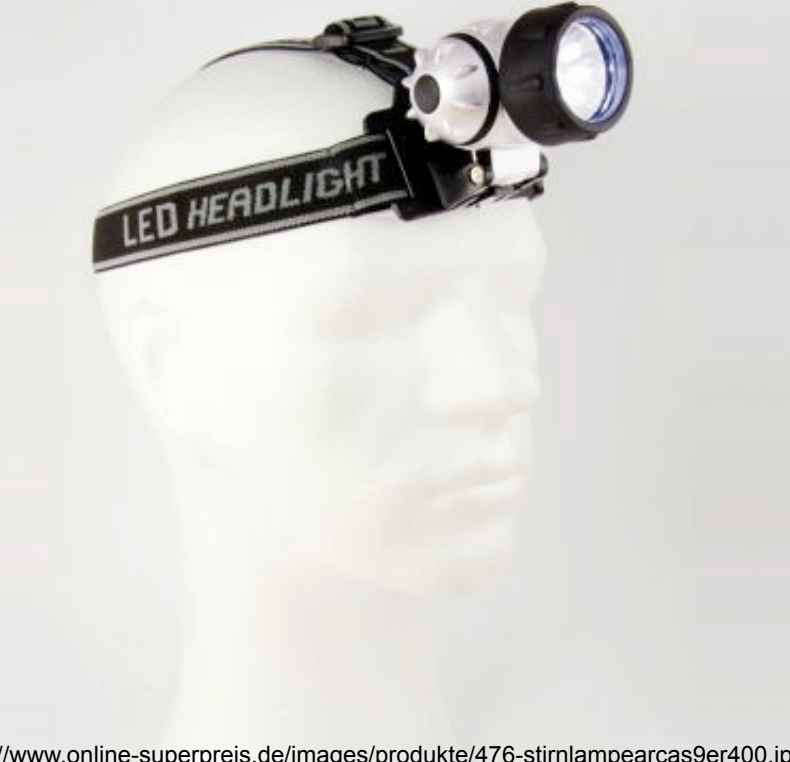

# Daylight Simulation

### • Sun

- distant light source
- warm color tint
- Sky
	- ambient light
	- cool color tint
	- can be simulated by directional light from opposite side
- creates a natural look
- can simulate daytimes (how??)
- can simulate sunny/cloudy weather (how??)

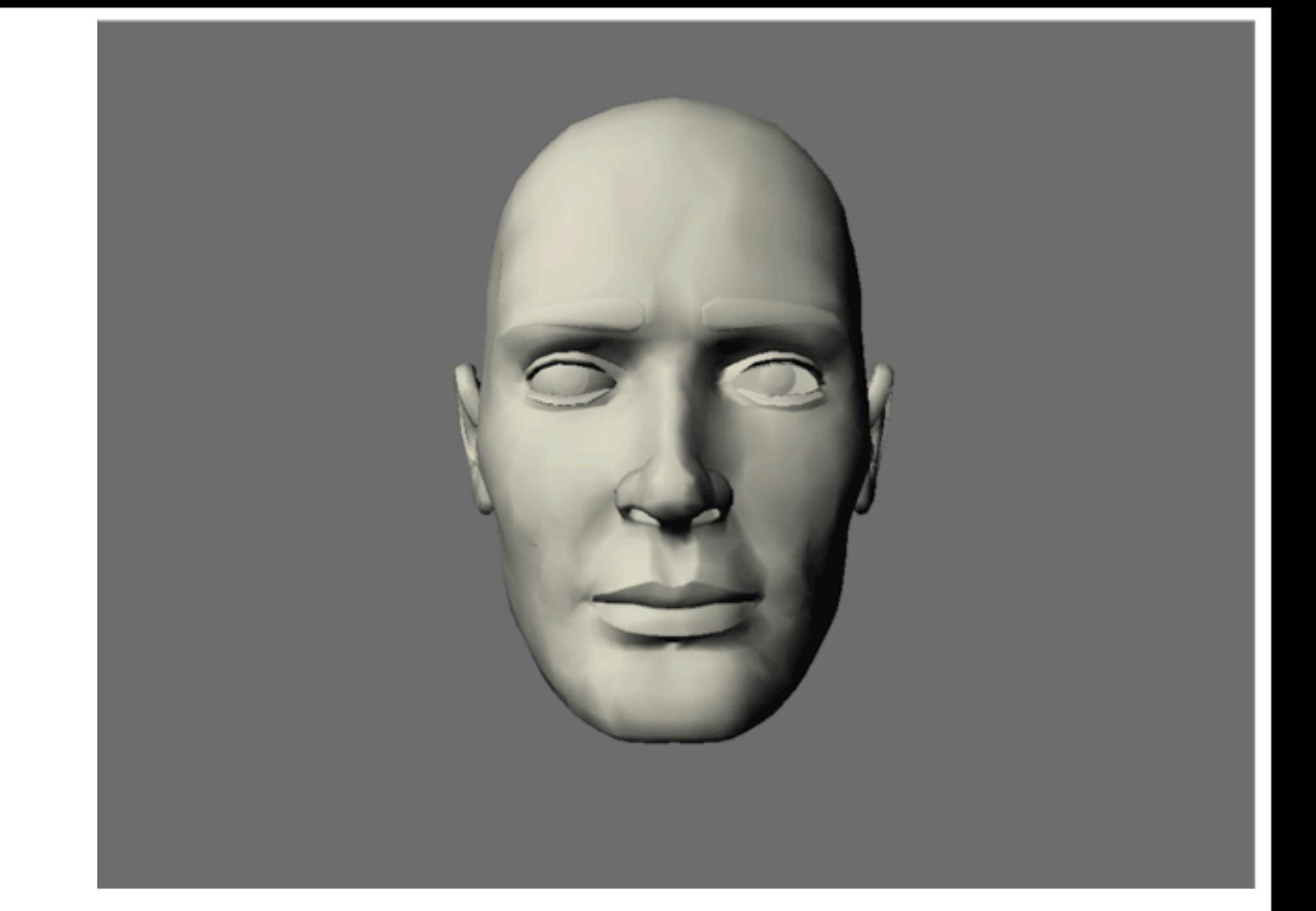

## Simple Portrait Light Setup

- Borrows ideas from daylight
	- 1 main light source
	- direction: traditionally from top left
	- creates overall basic brightness
- One or several brighteners
	- from opposite sides
	- to light up shadows
	- sum of their brightness less than half of main light (why?)

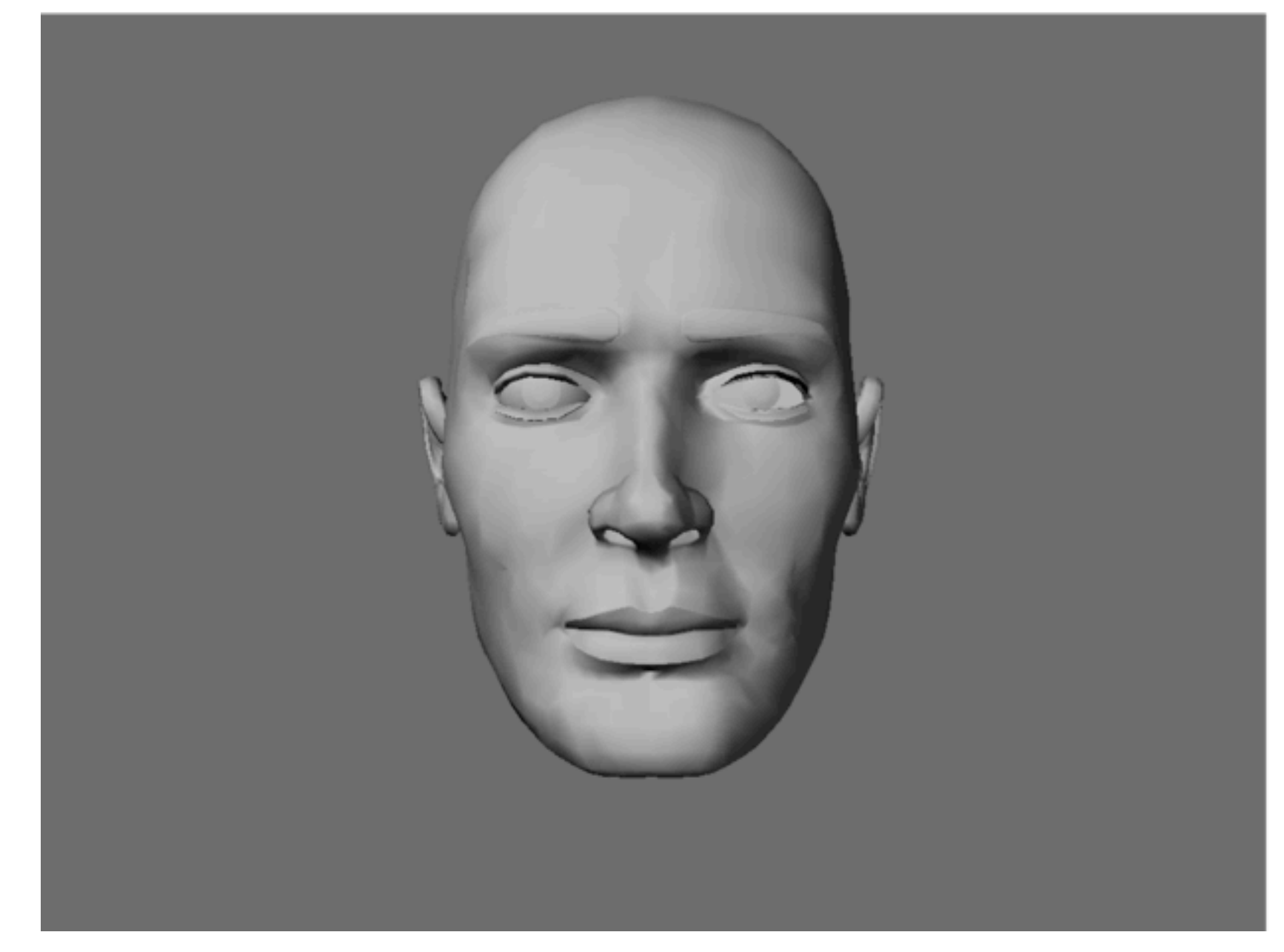

• Basic setup for scenes viewed from just 1 direction

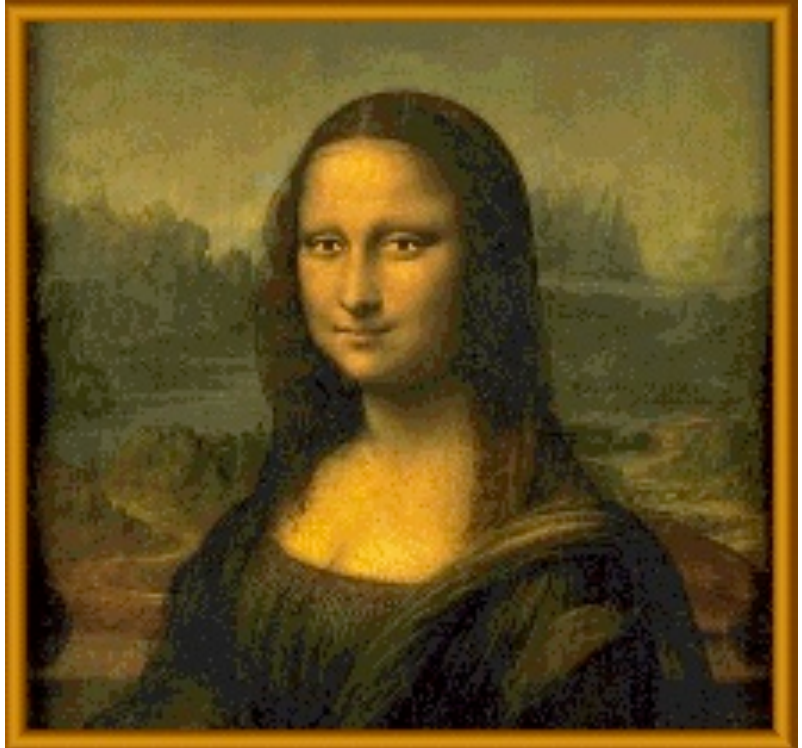

# Sided Light

- Can be used to clearly separate an object from the background.
- will highlight its silhouette.
- Effect light known from movies – use only in addition to others
- Enhances object contours
- Placement behind the subject
	- not straight behind, but off-axis
	- positioning is difficult in real world
	- easier in graphics, but still:
	- highly position-dependent

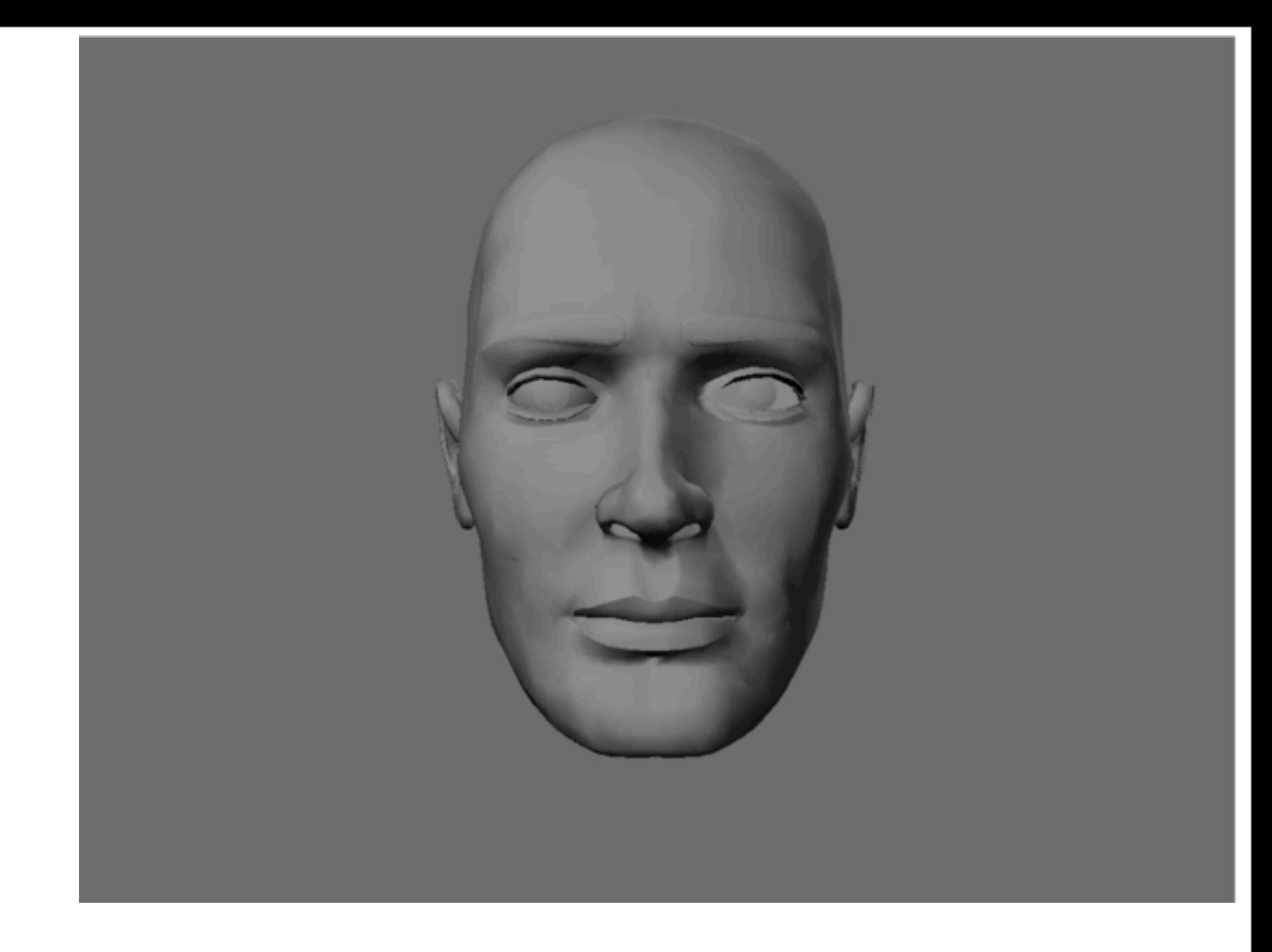

# Cheating with Light

- Light sources in computer graphics are invisible – only their effects on objects are visible!
- Can be positioned anywhere in a scene to light up dark areas
- Example on this slide is exaggerated!

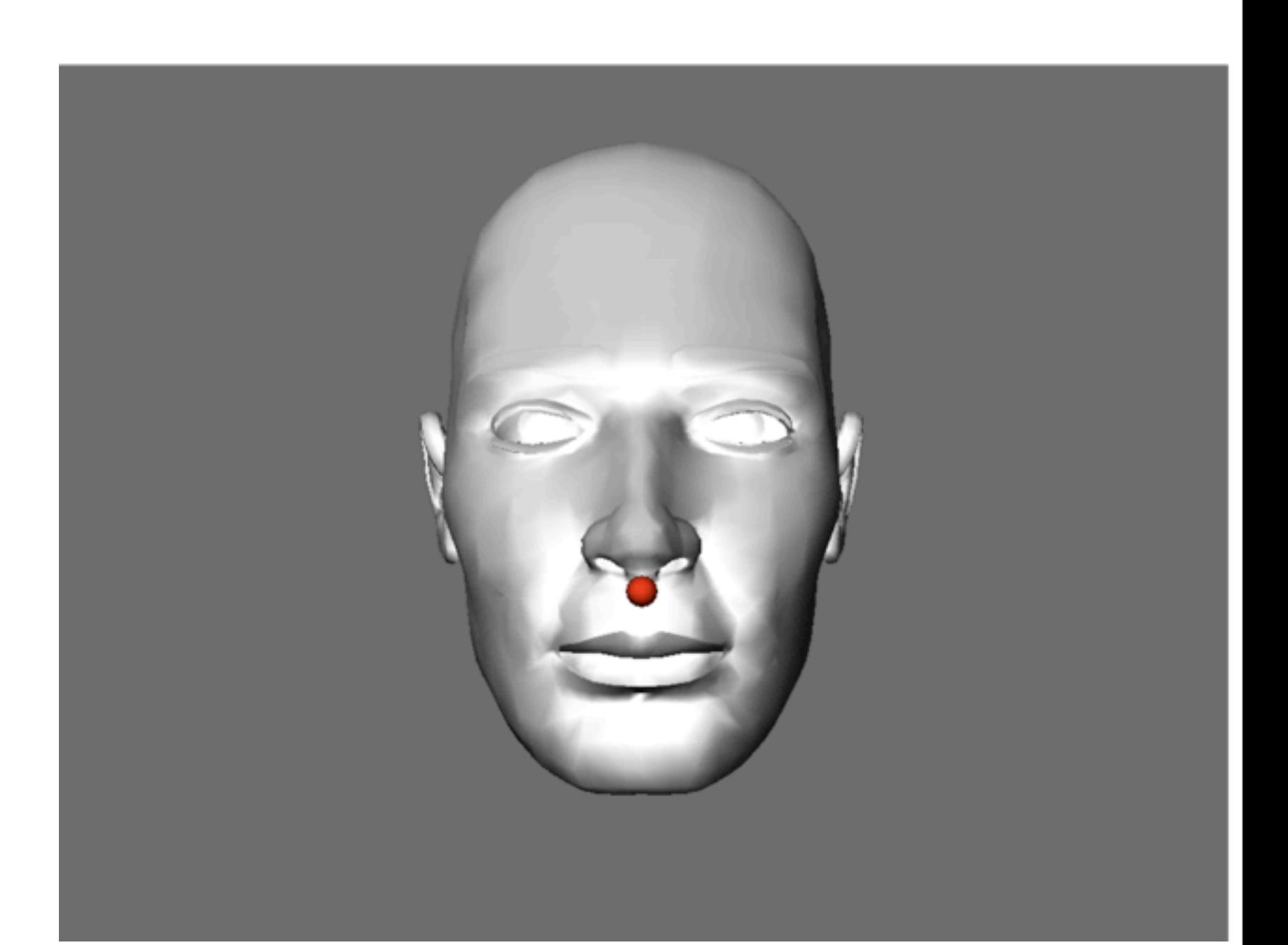

## Dramatic Lighting

- Combination of unnatural lights
	- coming from below
	- strong colors
	- mostly low key
- Unlit shadows can create mystery
- Can be supported by unnatural camera
	- from below
	- wide angle and close up

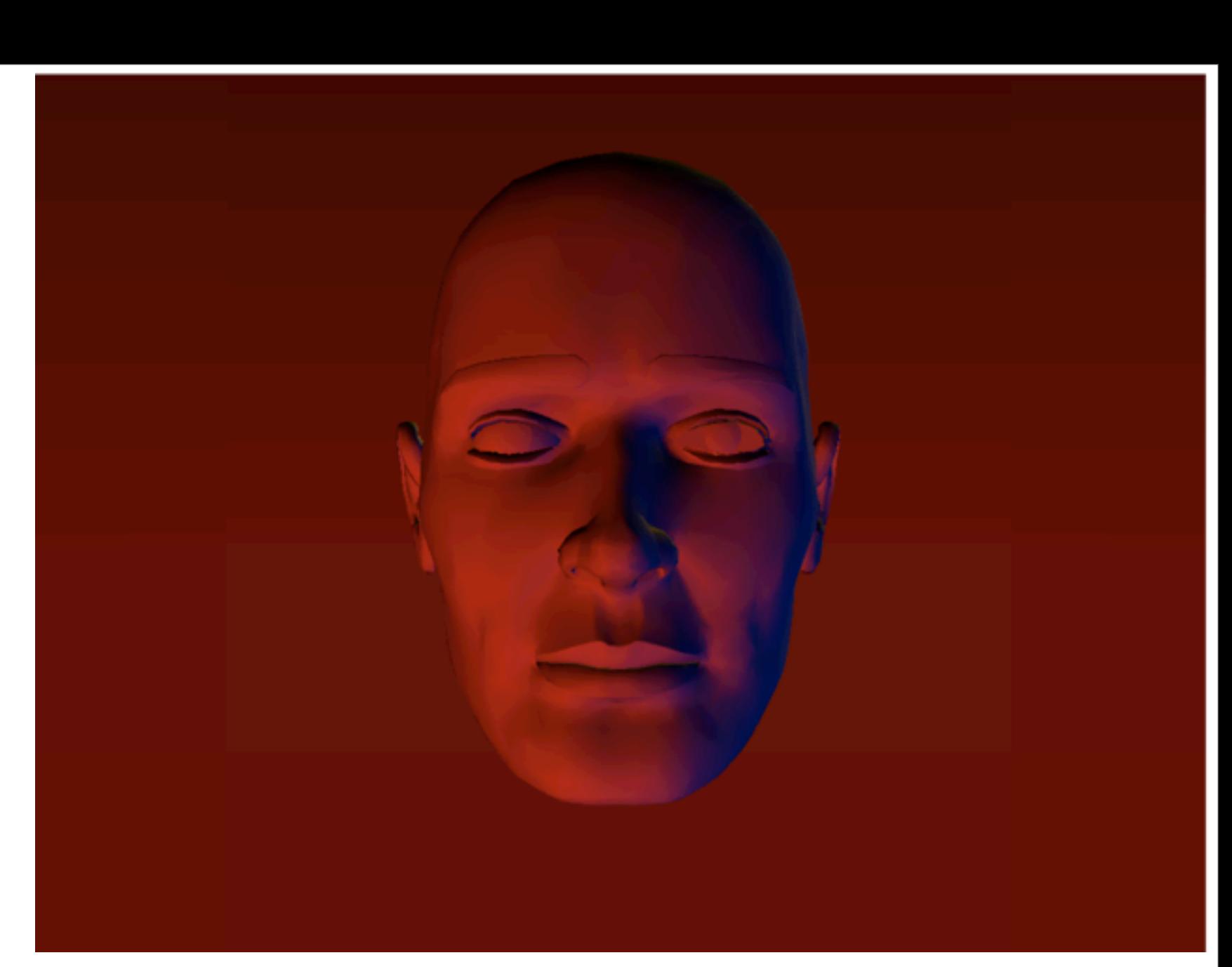

Mittwoch, 20. Juni 12

LMU München – Medieninformatik – Heinrich Hussmann / Henri Palleis – Computergrafik 1 – SS2012 – Kapitel 7

## High Key, Low Key

- High Key: all colors in image are bright
	- start with very even lighting
	- frontal light will remove shadows
	- danger of saturated white
	- communicates light and cleanliness
- Low Key: all colors are very dark
	- often uses sided light
	- objects can be reduced to their contours
	- communicates e.g., mystery

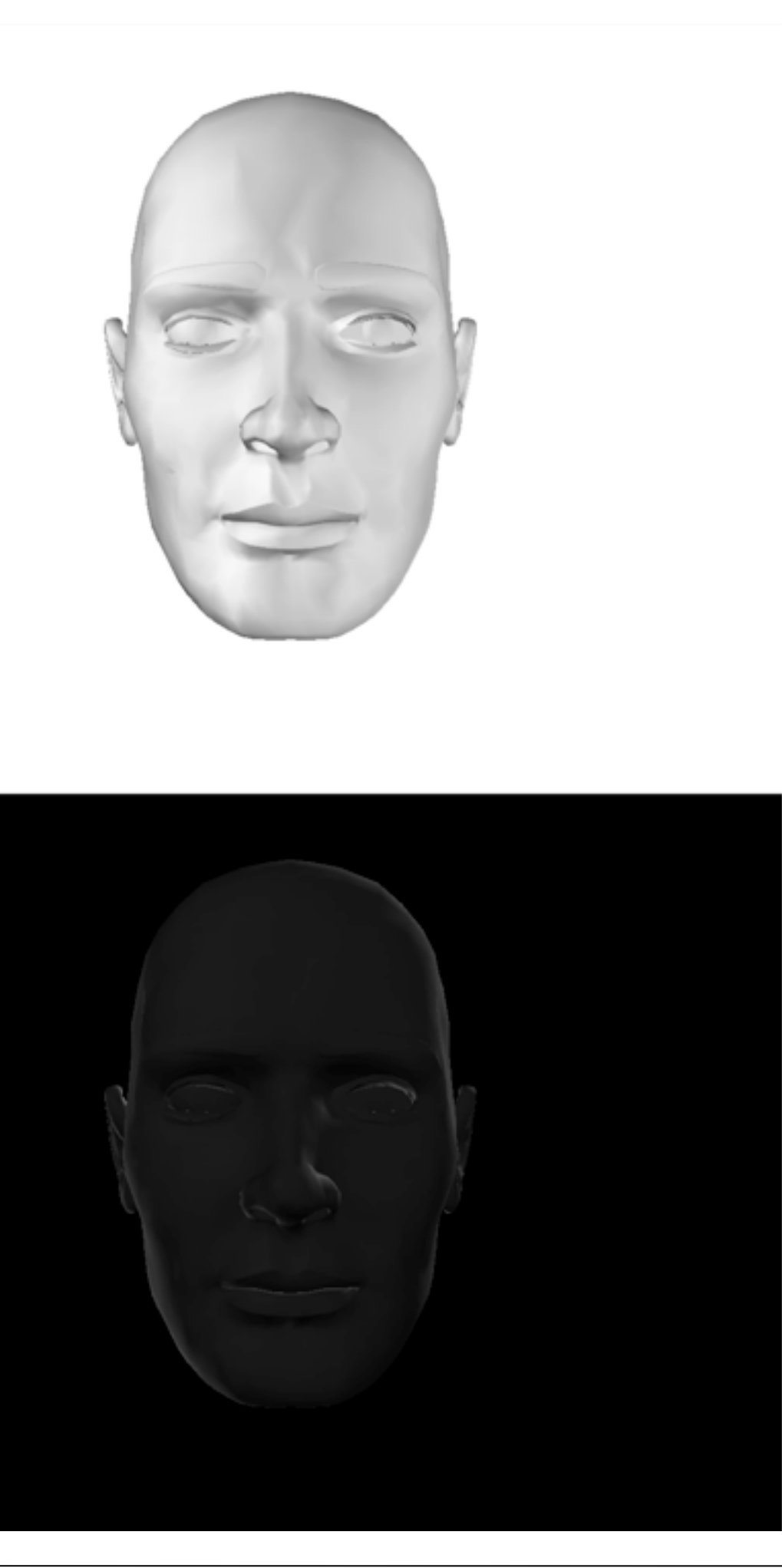

### Chapter 7 - Light, Materials, Appearance

- Types of light in nature and in CG
- Shadows
- Using lights in CG
- Illumination models
- Textures and maps
- Procedural surface descriptions

### Surfaces in Nature

• What does a surface do to light? (mini-Brainstorming)

•

–

–

•

–

–

•

–

–

$$
I_o(x, \vec{\omega}) = I_e(x, \vec{\omega}) + \Big|
$$

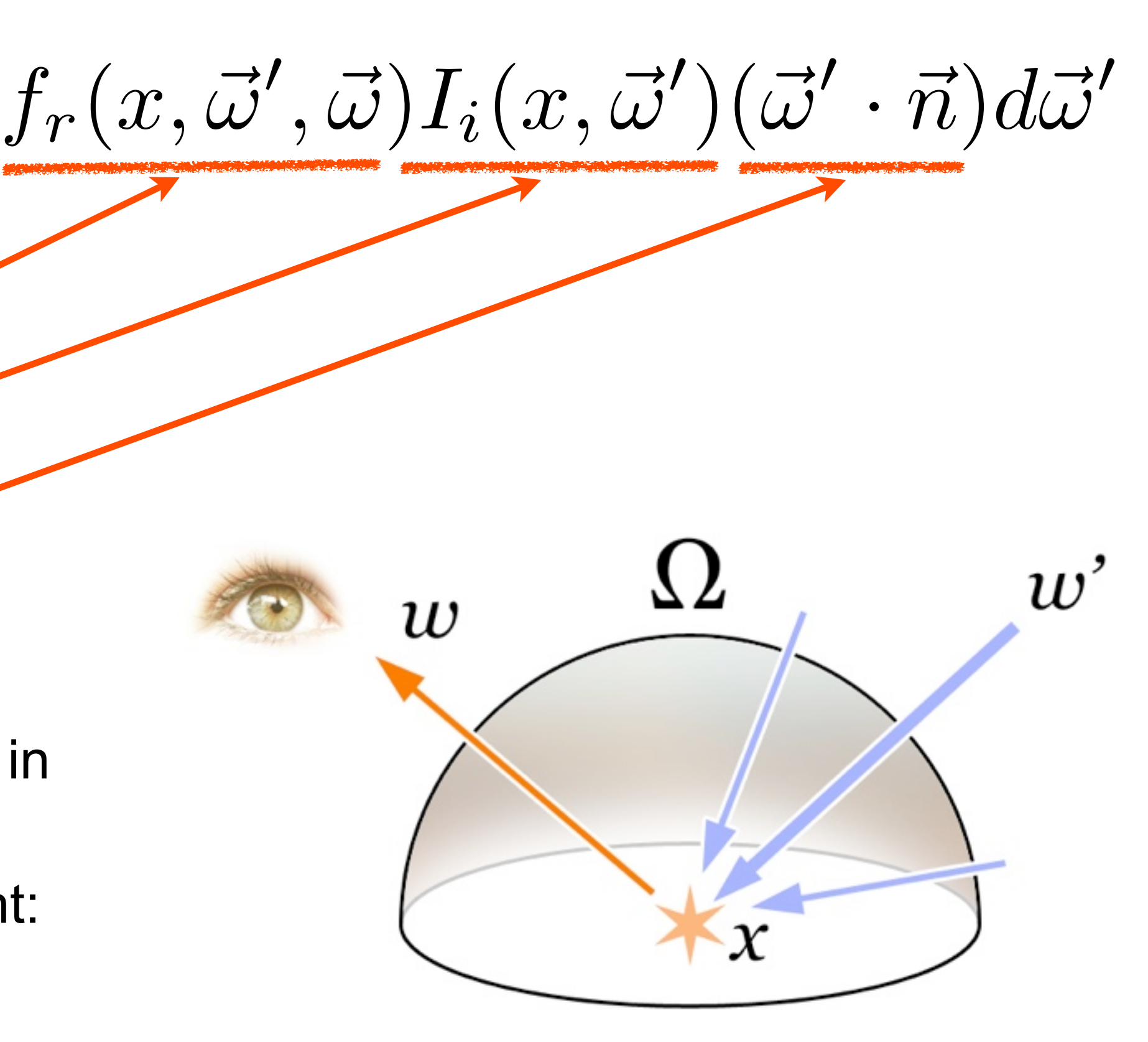

### [http://en.wikipedia.org/wiki/File:Rendering\\_eq.png](http://en.wikipedia.org/wiki/File:Rendering_eq.png)

LMU München – Medieninformatik – Heinrich Hussmann / Henri Palleis – Computergrafik 1 – SS2012 – Kapitel 7

## The Rendering Equation [Kajiya '86]

 $\overline{\Omega}$ 

- $\cdot$  I<sub>o</sub> = outgoing light
- $\cdot$   $I_e$  = emitted light
- **Reflectance Function**
- $I_i$  = incoming light
- angle of incoming light
- Describes all flow of light in a scene in an abstract way
- doesn't describe some effects of light:

11)

–

–

Mittwoch, 20. Juni 12

## Phong's Illumination Model [Bùi Tường Phong, 1973, PhD thesis]

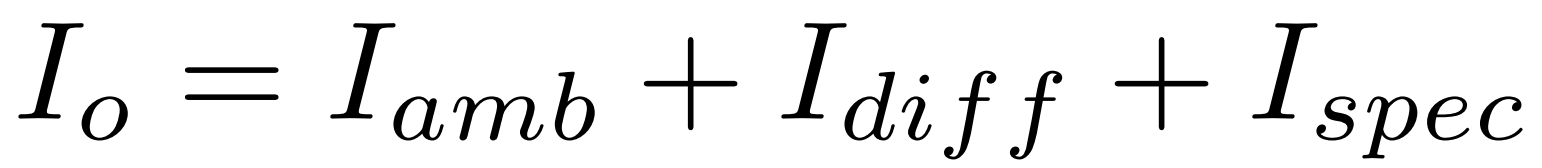

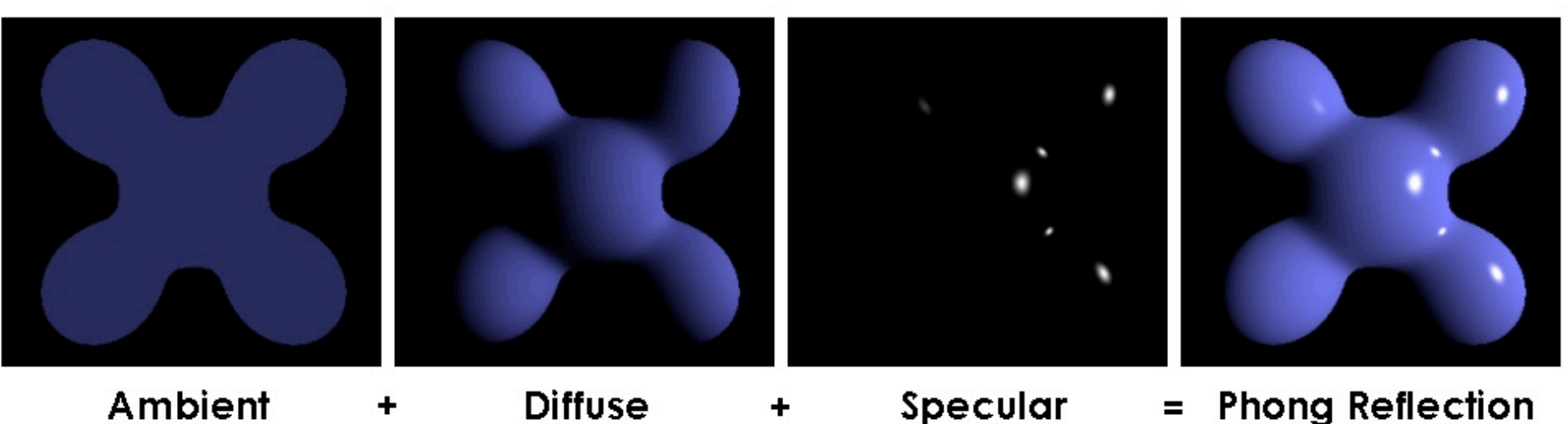

- strong simplification and specialization of the situation
	- just 1 light source from a clear direction l
	- viewing direction is given as v
- only 3 components:
	- –ambient component: reflection of ambient light source from and in all directions
	- –diffuse component: diffuse reflection of the given light source in all directions
	- specular component: "glossy" reflection creating specular highlights

[http://de.wikipedia.org/w/index.php?title=Datei:Phong\\_components\\_version\\_4.png](http://de.wikipedia.org/w/index.php?title=Datei:Phong_components_version_4.png)

## Ambient Component

- $\cdot$   $I_a$  = Intensity of the ambient light source
- independent of any directions
- can simulate a "glowing in the dark"
- can be seen as the equivalent to emitted light I<sub>e</sub> in the rendering equation

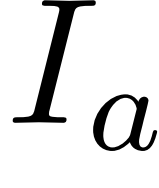

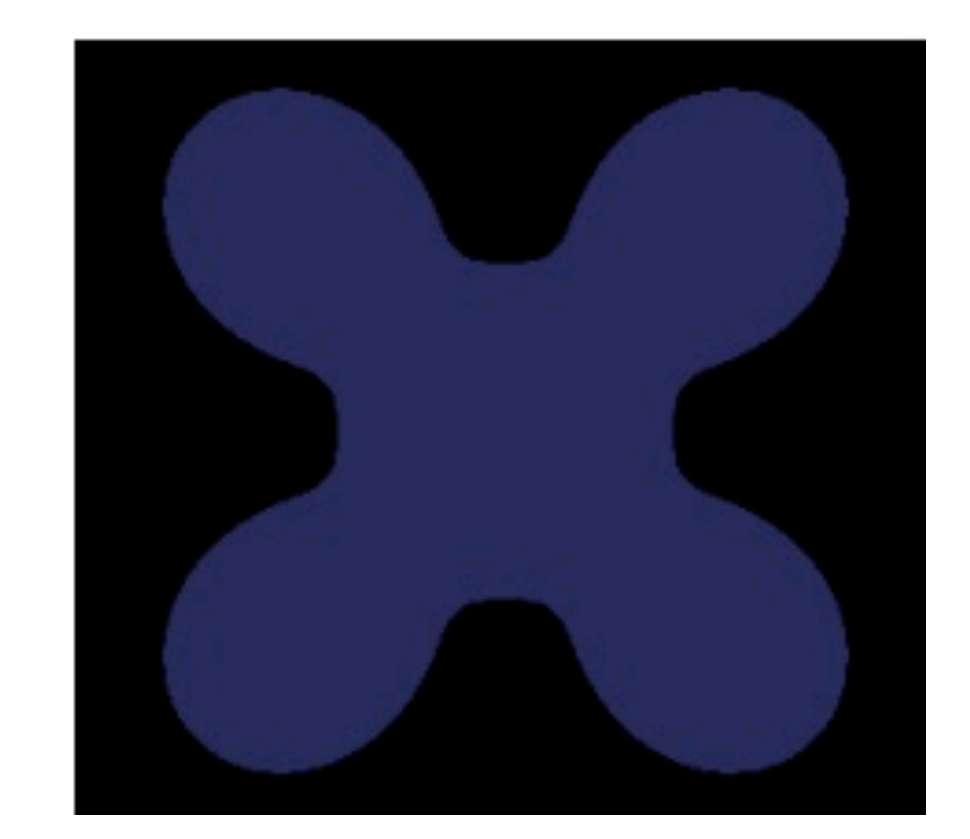

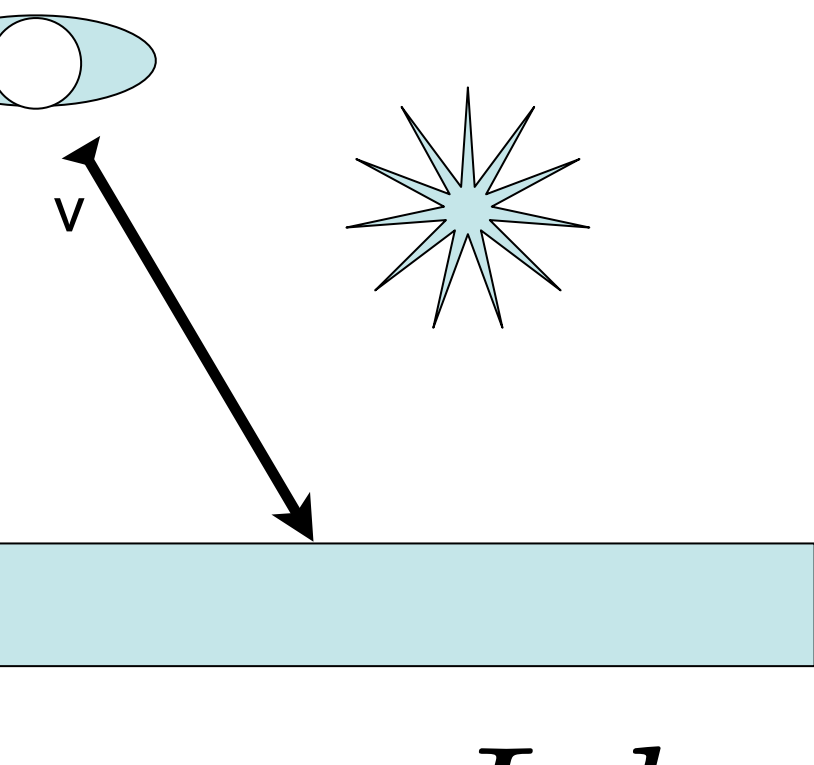

## $I_{amb} = I_{a}k_{a}$

## Diffuse Component

- diffuse reflection is equal in all directions
- depends on the angle of incident light – light along the surface normal : maximum – light perpendicular to the normal: 0
- cosine function describes the energy by which a given area is lit, dep. on angle – hence, cosine is used here
- "Lambertian" surface
- visual equivalent in nature: paper

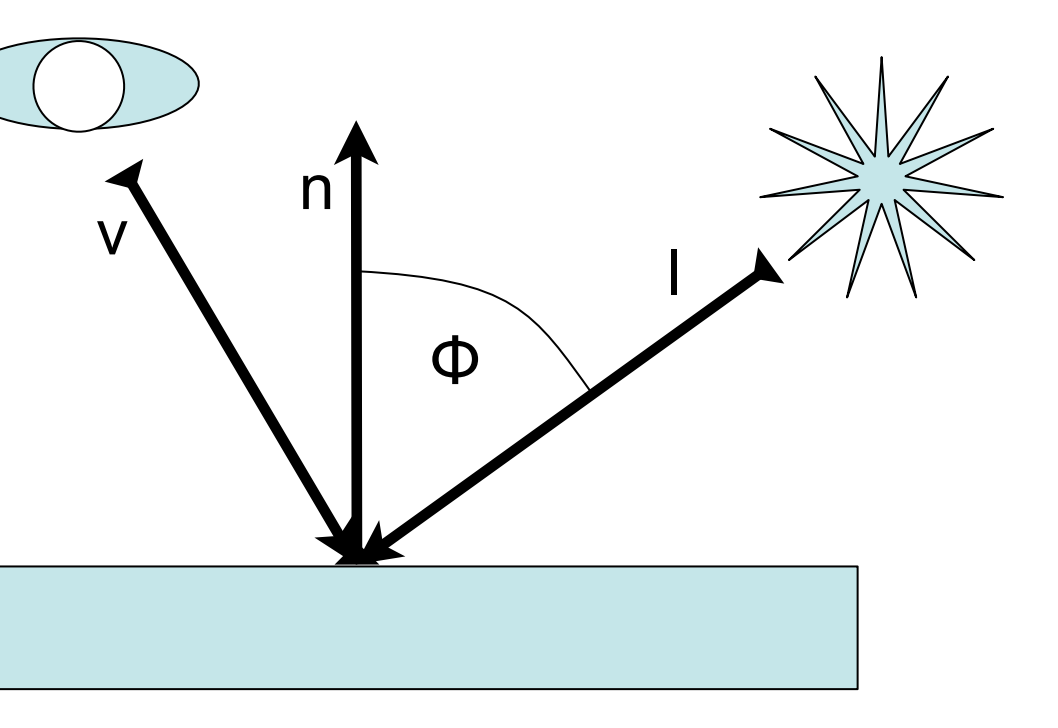

### $I_{diff}=I_{i}k_{d}cos\phi=I_{i}k_{d}($  $(\vec l \cdot \vec n)$

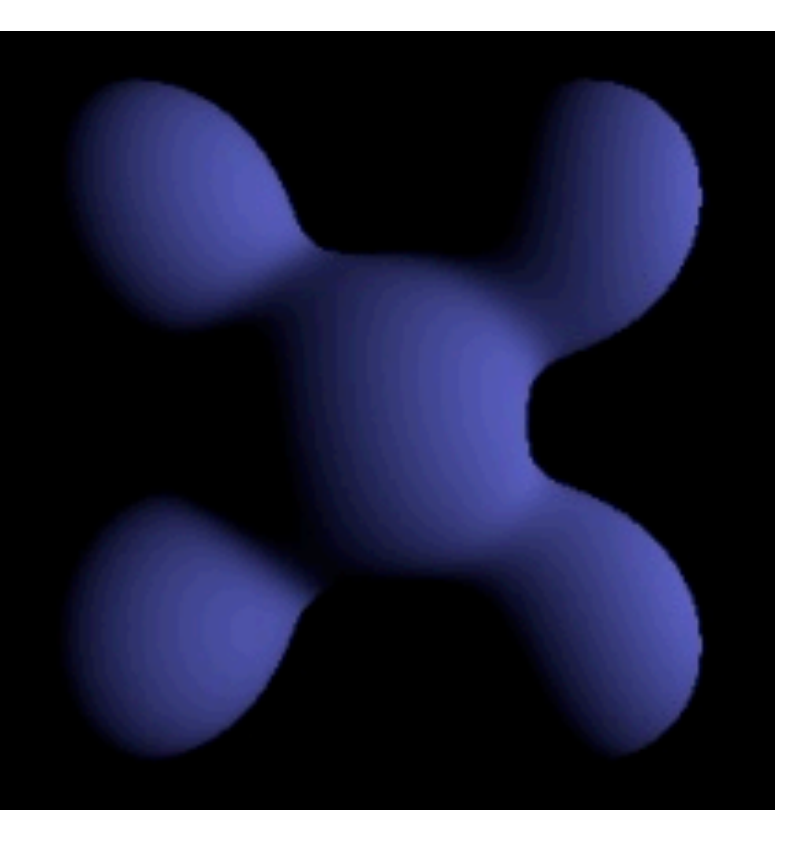

Mittwoch, 20. Juni 12

### Specular Reflection

- let r be the reflection of I on the surface
- specular reflection depends on the angle between v and r
- $v = -r$ : maximum
- v and r perpendicular: minimum
- function cos<sup>n</sup> behaves correctly
	- exponent n determines how wide the resulting specular highlight is
	- other functions could be used as well

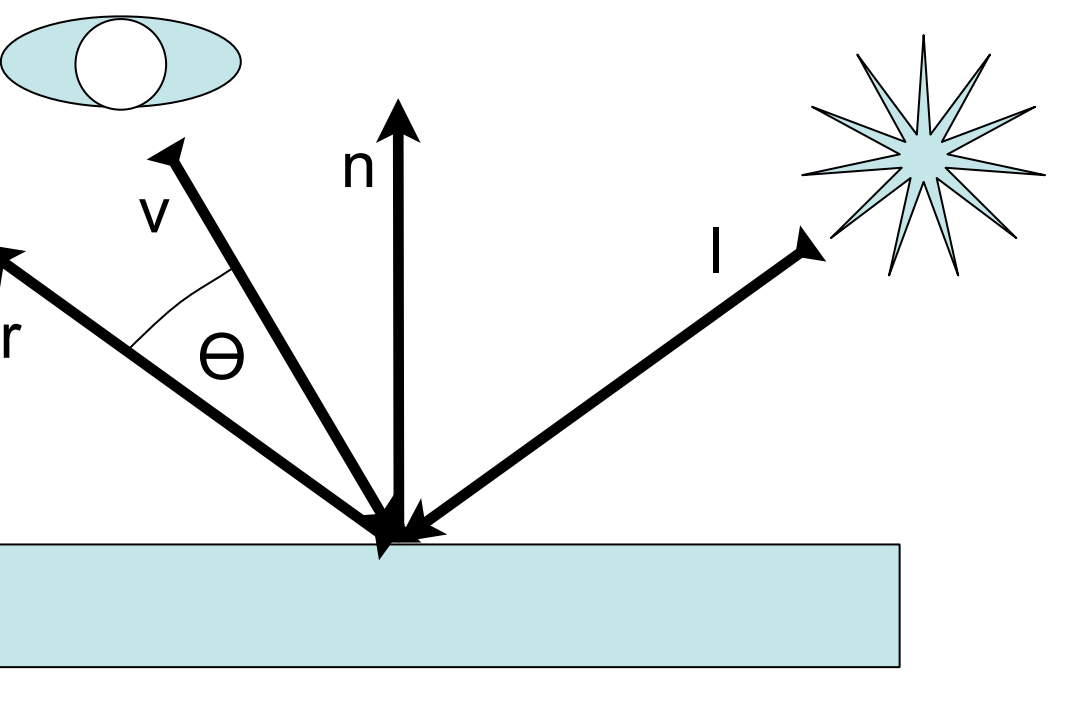

### $I_{spec}=I_{i}k_{s}cos^{n}\theta=I_{i}k_{s}(\vec{r}\cdot\vec{v})^{n}$

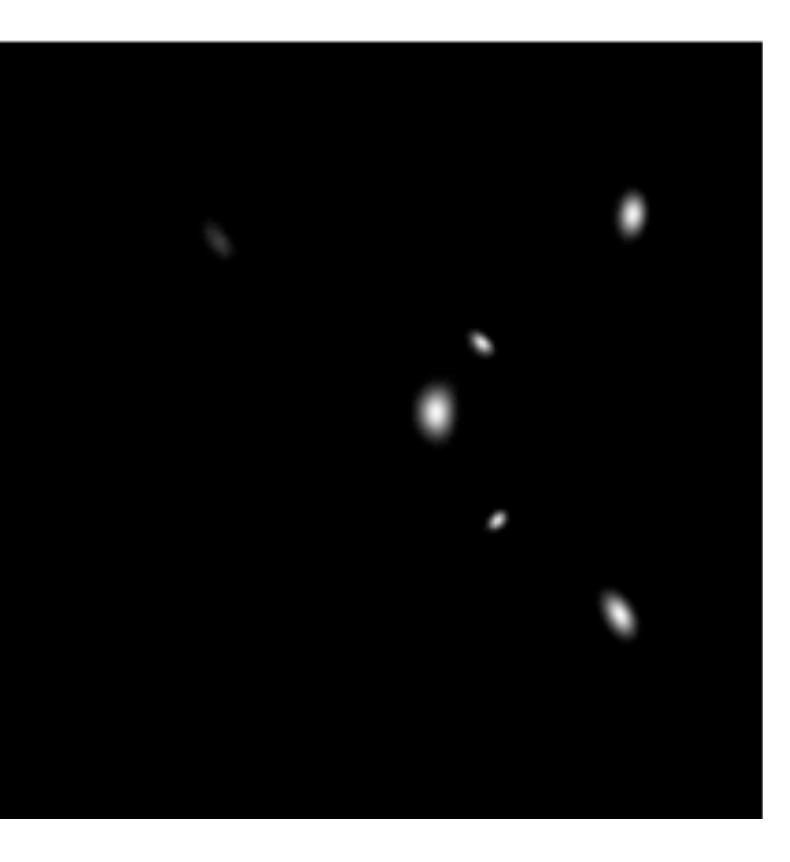

### Tweaking the Parameters

 $I_o = I_{amb} + I_{diff} + I_{spec} = I_a k_a + I_i k_d$  $\overline{I}$ 

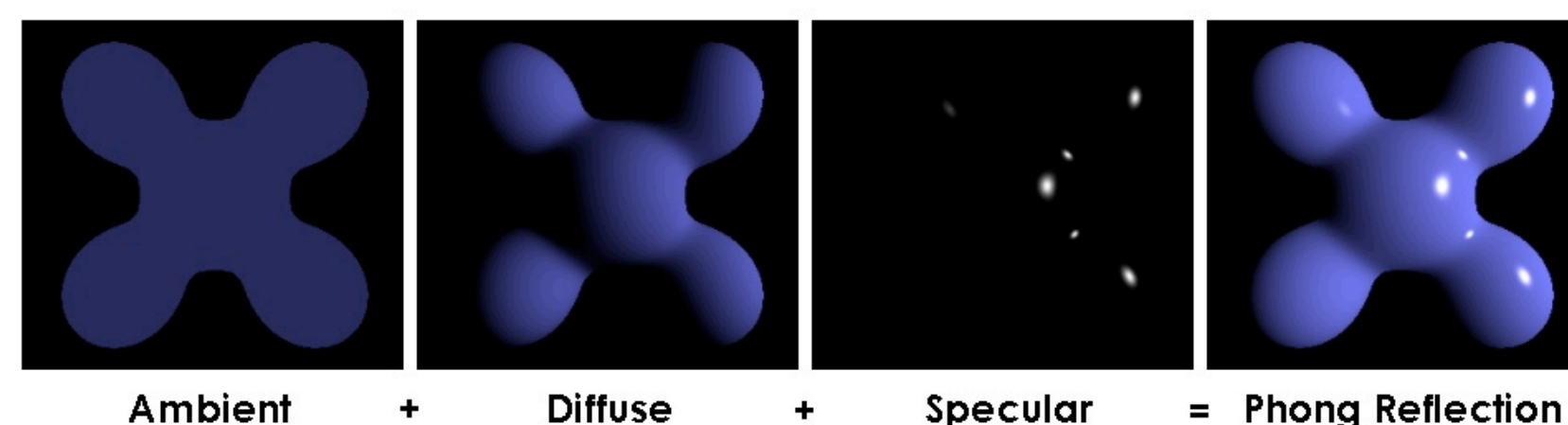

- choose  $k_s = 0$  for perfectly matte material
- choose  $k_a > 0$  to avoid harsh shadows
- keep  $k_a$  small to avoid "glowing" objects
- add in some  $k_s$  > 0 to add gloss
- adjust the size of specular highlights with n
- all of these calculations generalize to (RGB) color, of course!

## $(\vec{l}\cdot\vec{n})+I_{i}k_{s}(\vec{r}\cdot\vec{v})^{n}$

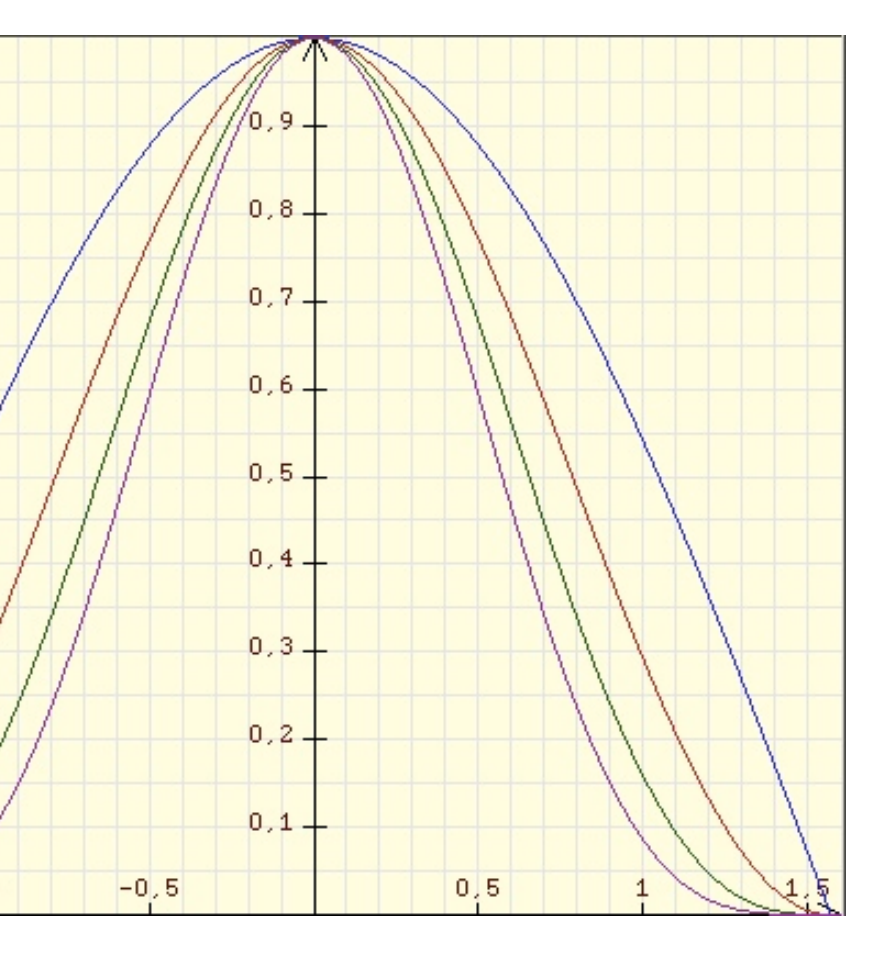

//Light Setup float light\_ambient $[] = \{ 0.2f, 0.2f, 0.2f, 1.0f \}$ ; float light\_diffuse $[] = \{ 1.0f, 1.0f, 1.0f, 1.0f \}$ ; float light\_specular $[7] = \{ 1.0f, 1.0f, 1.0f, 1.0f \}$ ; float light\_position $[ ] = { -20.0f, 20.0f, 10.0f, 0.0f };$ 

### JOGL Light and Materials Example

gl.glLightfv(GL2.GL\_LIGHT0, GL2.GL\_AMBIENT, FloatBuffer.wrap(light\_ambient)); gl.glLightfv(GL2.GL\_LIGHT0, GL2.GL\_DIFFUSE, FloatBuffer.wrap(light\_diffuse)); gl.glLightfv(GL2.GL\_LIGHT0, GL2.GL\_SPECULAR, FloatBuffer.wrap(light\_specular)); gl.glLightfv(GL2.GL\_LIGHT0, GL2.GL\_POSITION, FloatBuffer.wrap(light\_position));

LMU München – Medieninformatik – Heinrich Hussmann / Henri Palleis – Computergrafik 1 – SS2012 – Kapitel 7 Mittwoch, 20. Juni 12

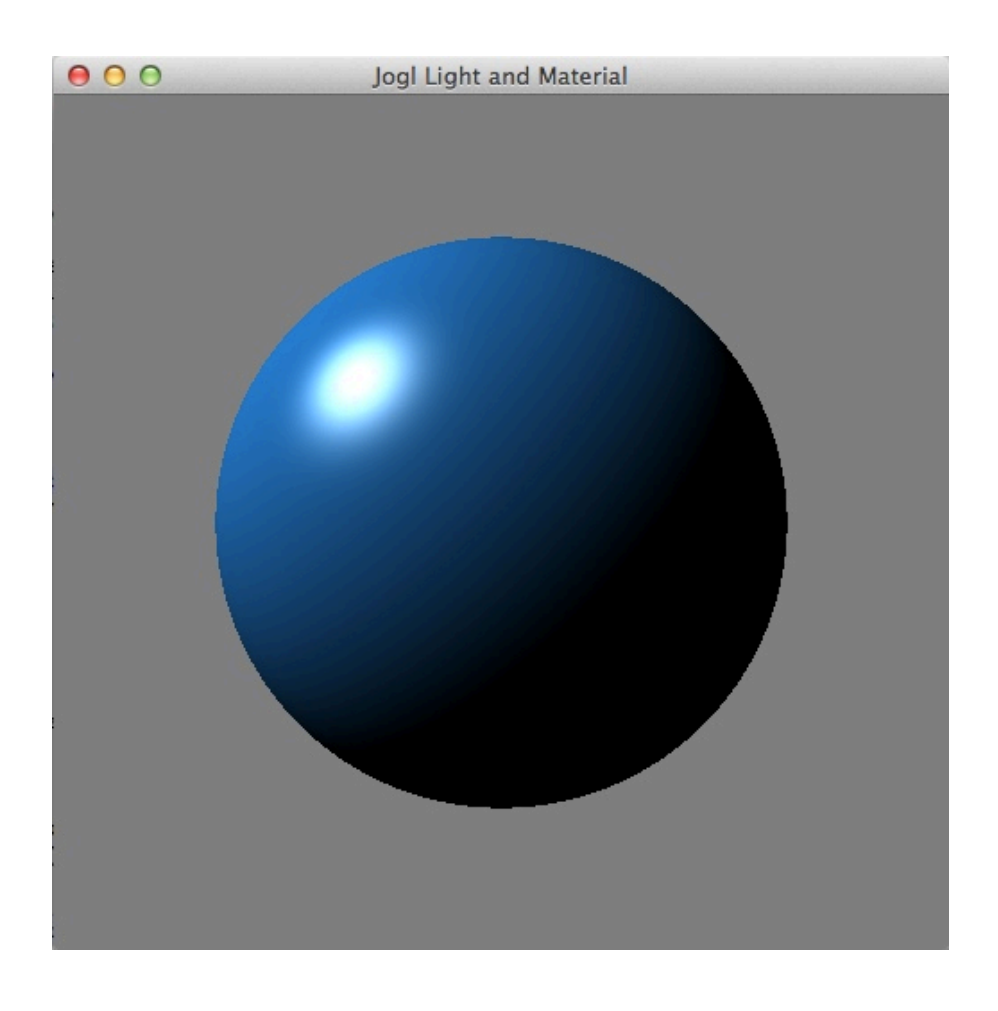

### //Material

```
float no_mat[7] = \{ 0.0f, 0.0f, 0.0f, 1.0f \};
float mat_diffuse[] = \{ 0.1f, 0.5f, 0.8f, 1.0f \};
float mat_specular[7] = \{ 1.0f, 1.0f, 1.0f, 1.0f \};
float shininess[] = \{ 80.0f \};
```
gl.glMaterialfv(GL2.GL\_FRONT, GL2.GL\_AMBIENT, FloatBuffer.wrap(no\_mat)); gl.glMaterialfv(GL2.GL\_FRONT, GL2.GL\_DIFFUSE, FloatBuffer.wrap(mat\_diffuse)); gl.glMaterialfv(GL2.GL\_FRONT, GL2.GL\_SPECULAR, FloatBuffer.wrap(mat\_specular)); gl.glMaterialfv(GL2.GL\_FRONT, GL2.GL\_SHININESS, FloatBuffer.wrap(shininess)); gl.glMaterialfv(GL2.GL\_FRONT, GL2.GL\_EMISSION, FloatBuffer.wrap(no\_mat));

glu.gluSphere(q, 0.8f, 200, 200);

### Chapter 7 - Light, Materials, Appearance

- Types of light in nature and in CG
- Shadows
- Using lights in CG
- Illumination models
- Textures and maps
- Procedural surface descriptions

### Textures and Maps

- one of the simplest and oldest ways to achieve good looking objects with simple geometry
- texture design is a very complex task, needs a lot of imagination!
- idea: use a bitmap image, shrink wrap around the object
- use bitmap contents for object surface color: image map – can be used for other parameters, e.g., normal, elevation, transparency, reflection
- problem: what does shrink wrap mean exactly?

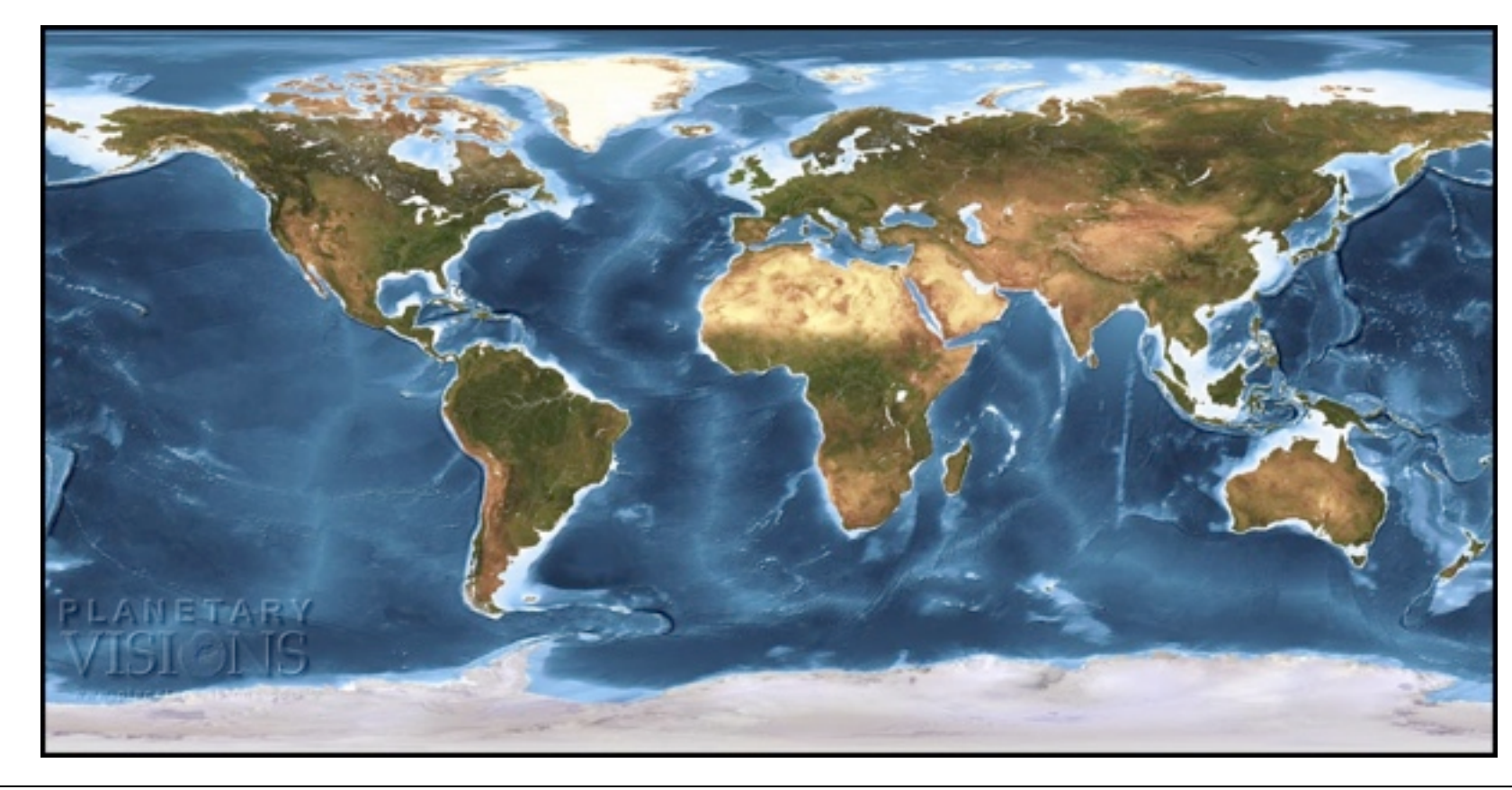

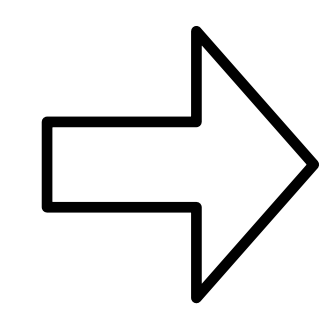

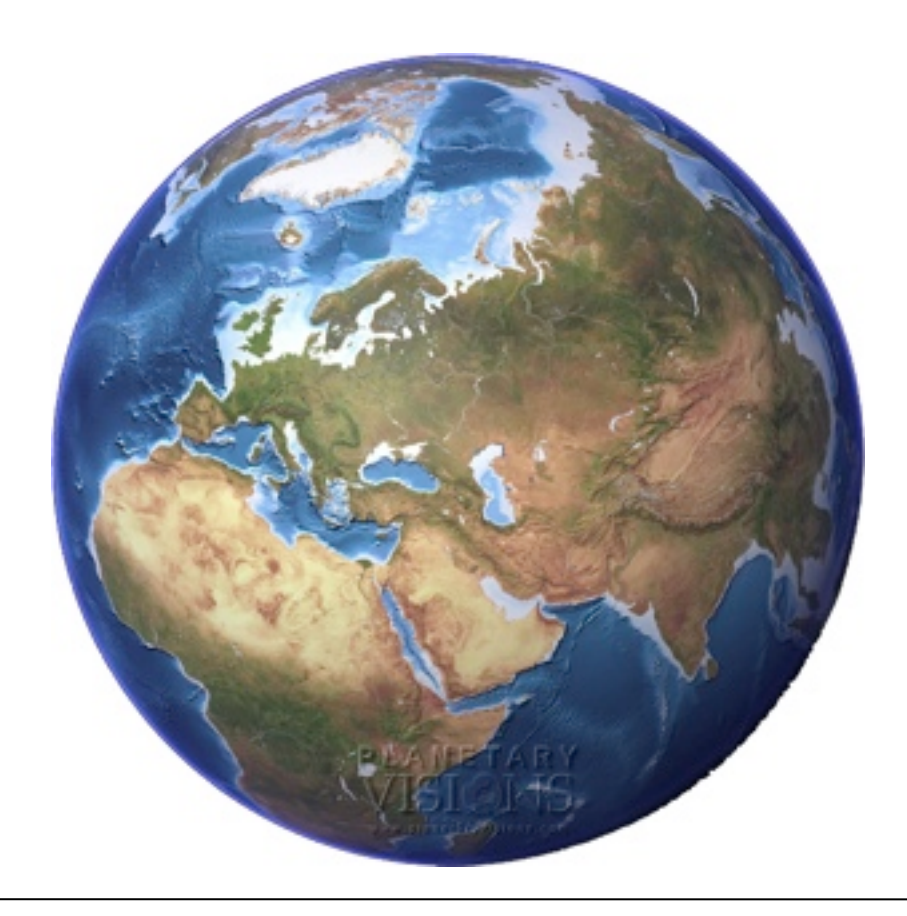

## Texture Coordinates and UV Mapping

- each texture is mapped to a 1x1 square
- each object defines u, v coordinates – such that u,v are both between 0 and 1
- straightforward for geometric primitives – different possibilities
	- conventions exist
- not so easy for polygon models
	- can be defined per vertex
	- ...but who wants to do this?
	- simplifications: shrink a sphere onto the object

- works fine with convex objects
- always tricky for complicated objects

<http://upload.wikimedia.org/wikipedia/commons/0/04/UVMapping.png>

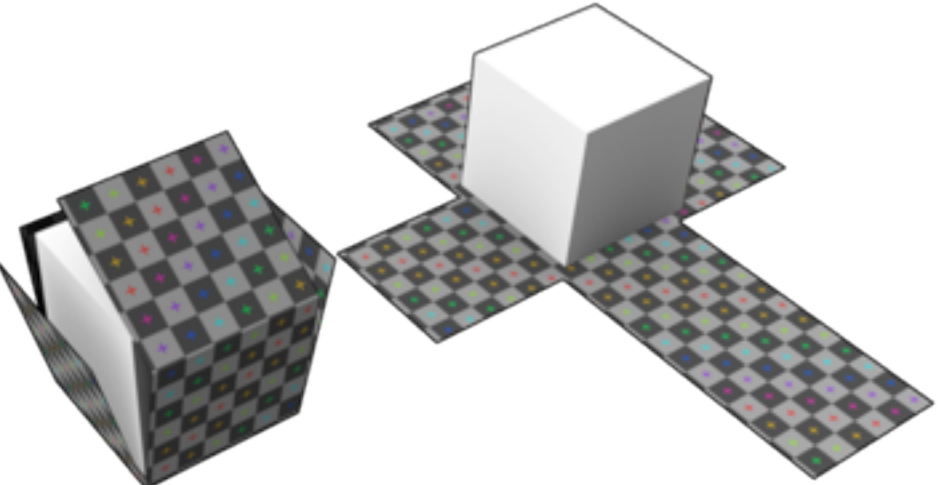

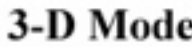

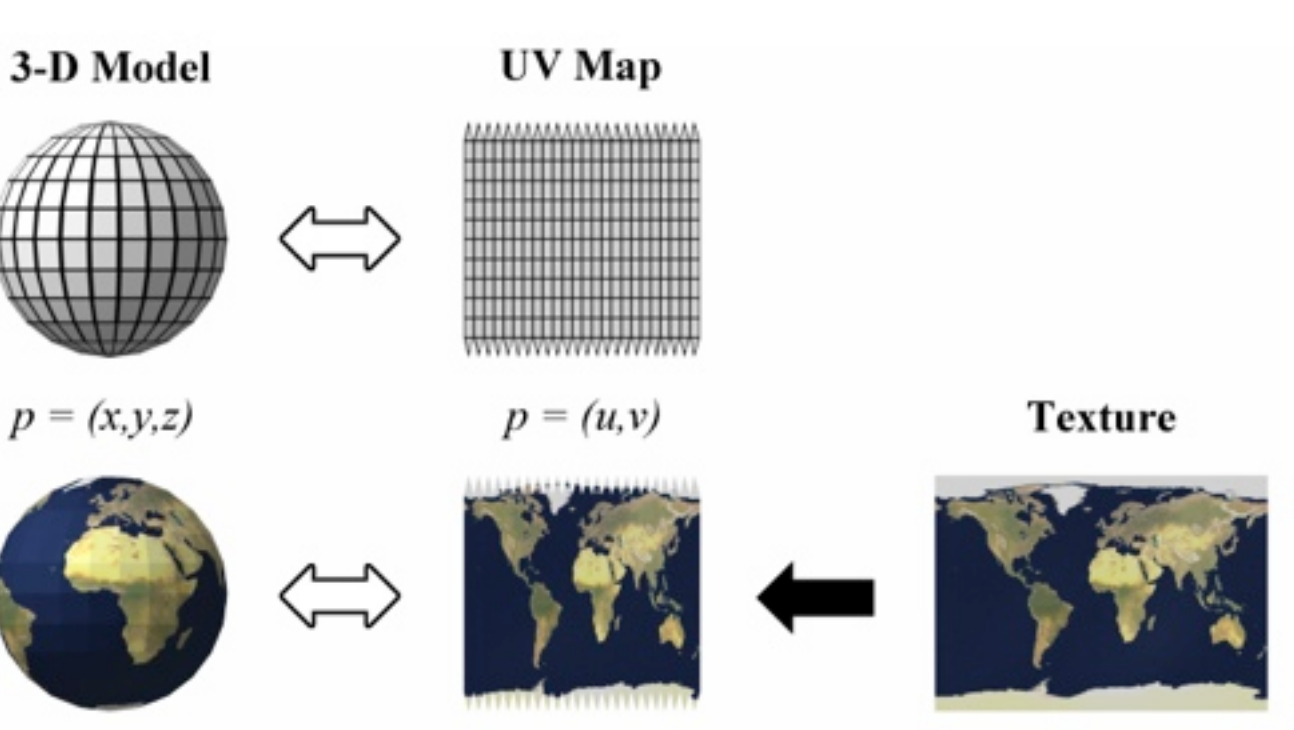

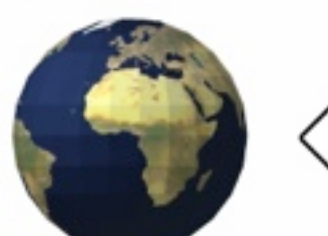

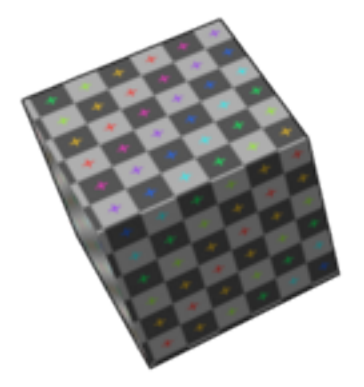

/en.wikipedia.org/wiki/File:Cube\_Representative\_UV\_Unwrapping.png

### Texture Filtering

- During rasterization, for each rendered pixel of the textured object we need to look up a color value from the texture
	- will almost always fall between texture pixels (texels)
	- texture may have too much resolution: sampling or integration
	- texture may have too little resolution: interpolation
- naive approach: pick the nearest neighbor pixel – leads to blocky textures
- better approach: bilinear filtering – pick the 4 neighboring pixels and linearly interpolate
- Mip map: image pyramide with image scaled to 1/4 area in each step – eliminates excessive integration over pixels
- trilinear filtering: find the 2 best levels of the mip map and interpolate within and between them

[http://wiki.aqsis.org/dev/texture\\_filtering](http://wiki.aqsis.org/dev/texture_filtering)

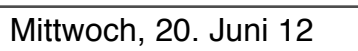

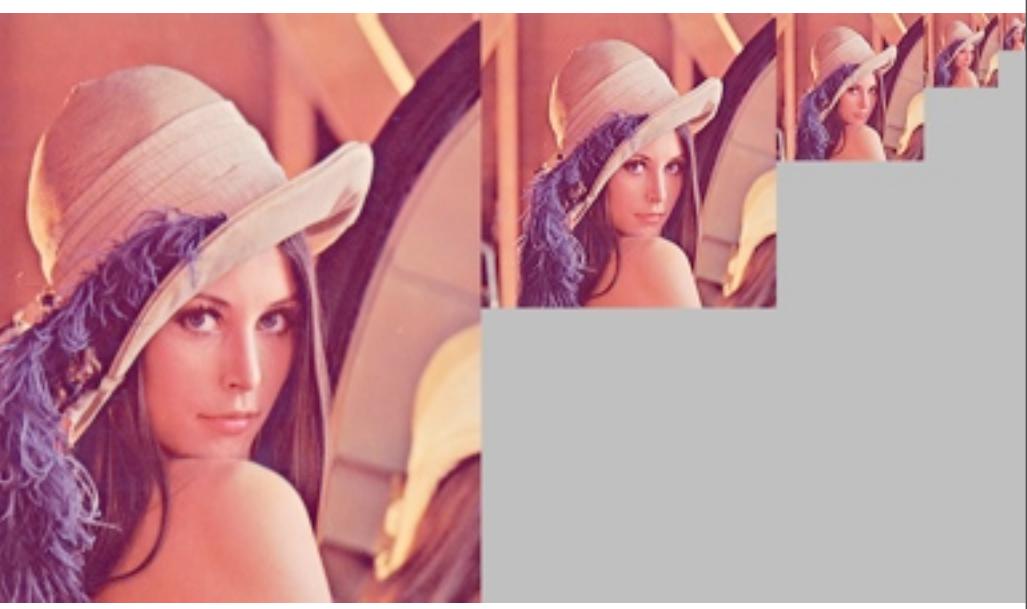

## Bump Mapping

- texture file is only greyscale
- grey value determines the elevation of the surface  $-e.g., black = dent, white = bulge$
- can simulate complex 3D surface structure on very simple geometry
- often used together with image maps to enhance realism
- only modifies surface color, not silhouette!
- introduced by Jim Blinn in 1978
	- related and improved techniques with similar look in use today: normal mapping, displacement mapping

[http://en.wikipedia.org/wiki/Bump\\_mapping](http://en.wikipedia.org/wiki/Bump_mapping)

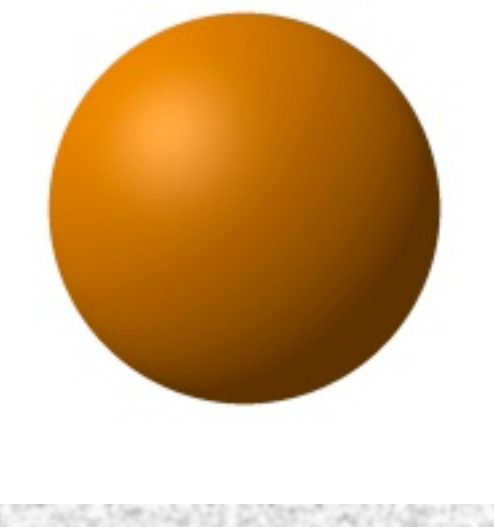

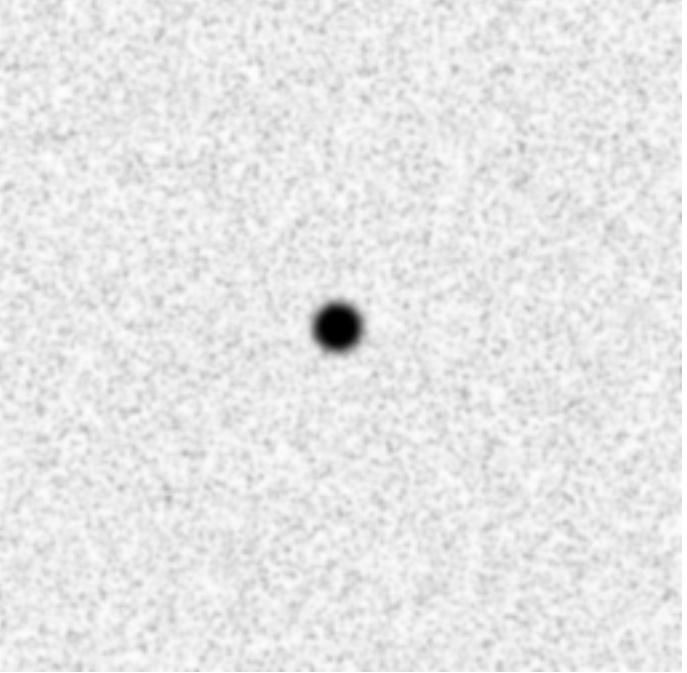

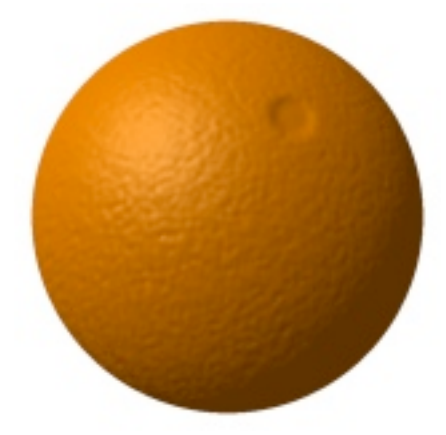

## Environment Maps

- maps show the environment of the object
	- inside out view, 360 degrees in all directions
	- can be represented as 6 sides of a cube
	- can be photographed in a real environment
- can be used to calculate appropriate reflections  $-p$ roblem:
- can also be used for lighting
	- record map in real environment
	- light a 3D model with it
	- this model will seem as if lit in the real environment
	- useful for combining real and virtual objects

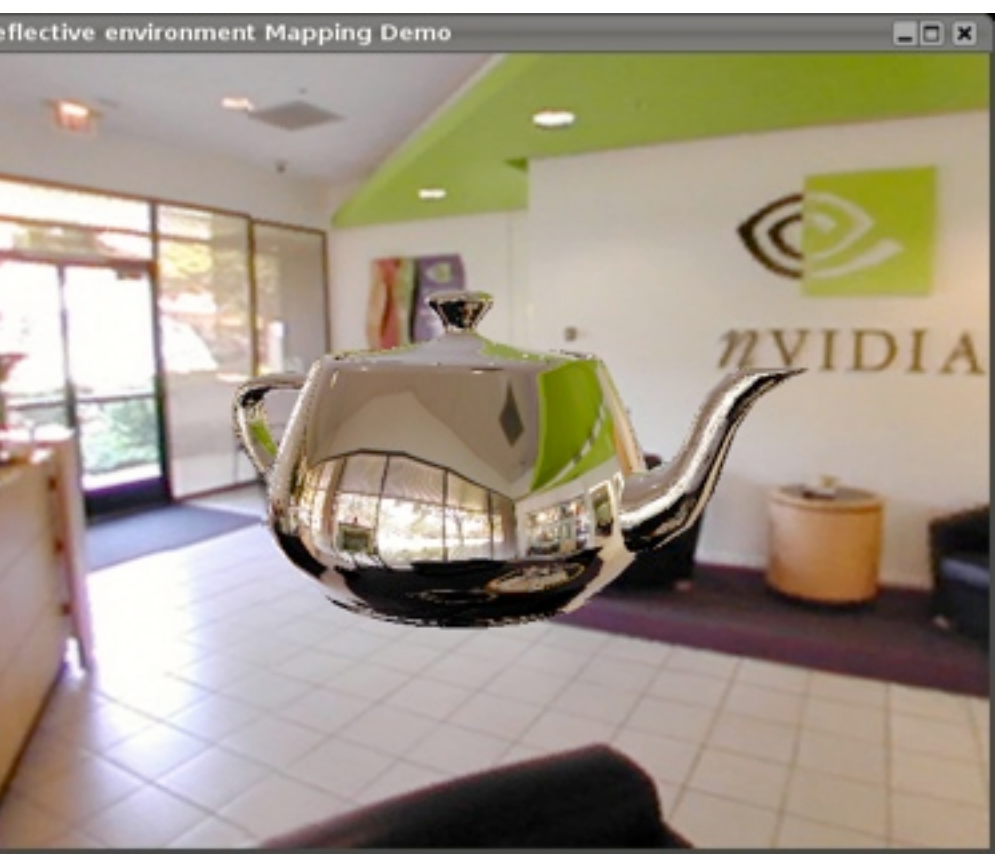

[http://tfc.duke.free.fr/](http://tfc.duke.free.fr)

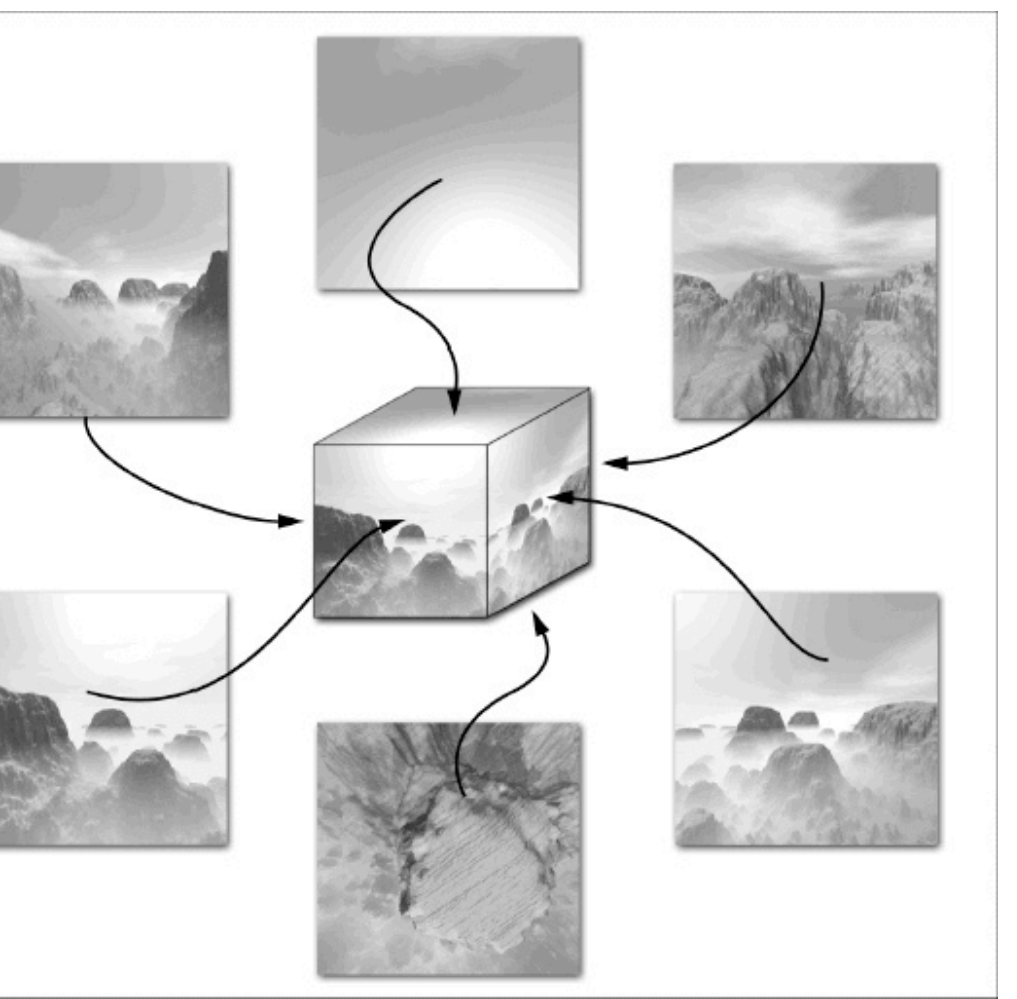

http://www.developer.com/img/articles/2003/03/24/EnvMapTecIm01.gi

### Chapter 7 - Light, Materials, Appearance

- Types of light in nature and in CG
- Shadows
- Using lights in CG
- Illumination models
- Textures and maps
- Procedural surface descriptions

### Procedural Surface Descriptions

- programming languages for surface descriptions
- can influence various stages of the rendering pipeline – in particular: can implement textures and the phong model – but also much more...
- can describe real 3D structures – not just surface color
- state of the art in high end 3D graphics
	- e.g., RenderMan, used in PIXAR movies – also in OpenGL, DirectX
- detailed implementation varies depending on the platform
- in OpenGL: vertex shaders and fragment shaders – fragments = parts of an object that cover 1 screen pixel

<https://renderman.pixar.com/products/tools/rms-slim.html>

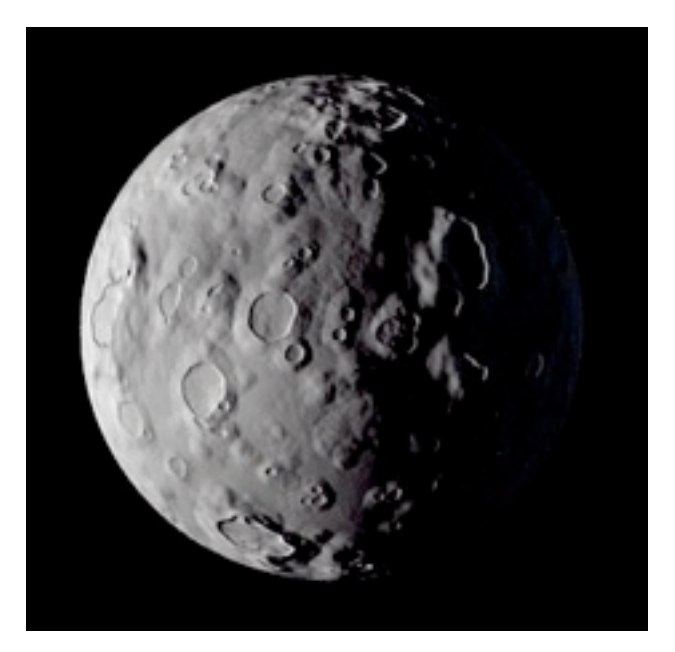

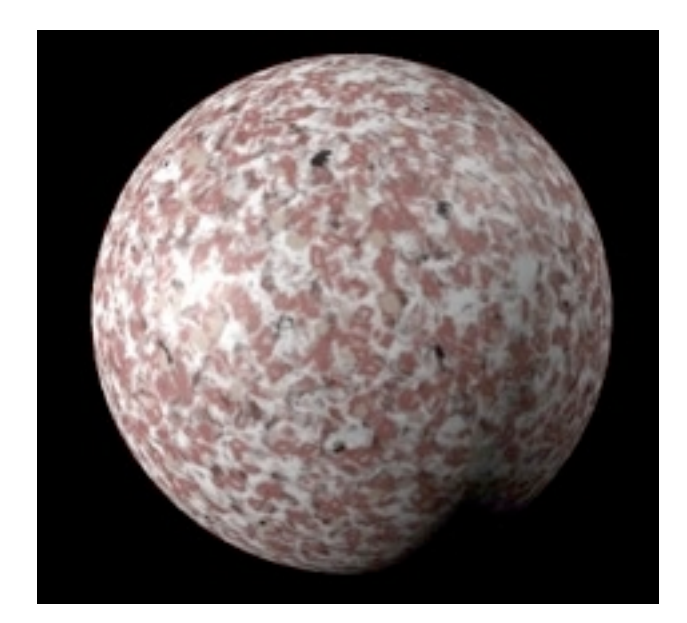

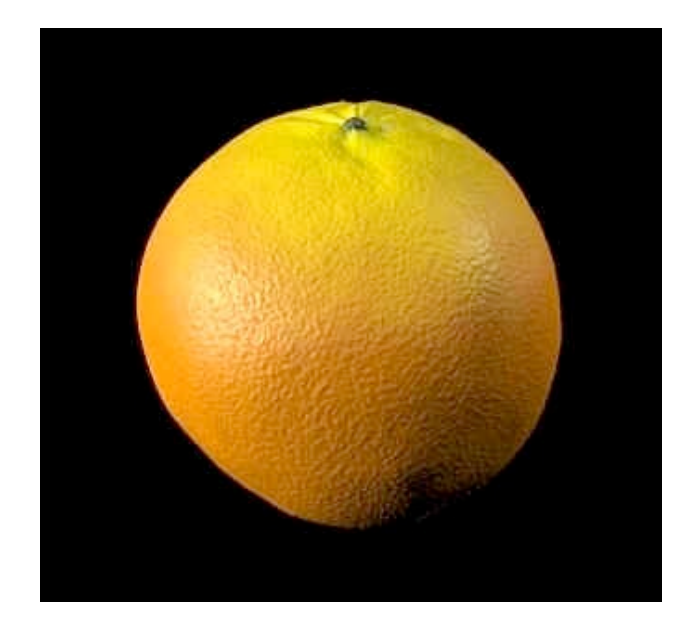

- A vertex shader can do the following:
	- transform the vertex position using the modelview and projection matrices
	- transform normals, and if required normalize them
	- generate and transform texture coordinates
	- lighting per vertex or compute values for lighting per pixel – color computation
- A fragment shader can do the following:
	- compute colors, and texture coordinates per pixel
	- apply a texture
	- fog computation
	- compute normals if you want lighting per pixel
- This, and more details at:<http://www.lighthouse3d.com/opengl/glsl/>

## OpenGL: Vertex and Fragment Shaders

Mittwoch, 20. Juni 12

### GLSL: Vertex and Fragment Shaders

### • A basic vertex shader:

LMU München – Medieninformatik – Heinrich Hussmann / Henri Palleis – Computergrafik 1 – SS2012 – Kapitel 7 Mittwoch, 20. Juni 12

```
uniform Transformation {
  mat4 projection matrix;
  mat4 modelview matrix;
};
in vec3 vertex;
void main() {
  gl Position = projection matrix * modelview matrix * vec4(vertex, 1.0);
}
```
### • A basic fragment shader:

```
void main(void)
\{ql FragColor = vec4(1.0, 0.0, 0.0, 1.0);}
```
### Source: Wikipedia

### Links, Various

- You've been doing 3DCG too long if ...when people ask you, "What's up?", you reply "Y": <http://www.deakin.edu.au/~agoodman/scc308/toolong.html>
- Detailed class material from one of the world's leading groups: <http://graphics.stanford.edu/courses/>
- Compact overviews from the wisdom of the masses ;-): http://en.wikipedia.org/wiki/Rendering (computer graphics)
- Kajiya, James T. (1986), ["The rendering equation",](http://www.cs.princeton.edu/courses/archive/fall02/cs526/papers/kajiya86.pdf) Siggraph 1986: 143, [doi](http://en.wikipedia.org/wiki/Digital_object_identifier)[:10.1145/15922.15902](http://dx.doi.org/10.1145%2F15922.15902)
- Some nice tutorials related to this class: [http://www.lighthouse3d.com/](http://www.lighthouse3d.com)

Mittwoch, 20. Juni 12